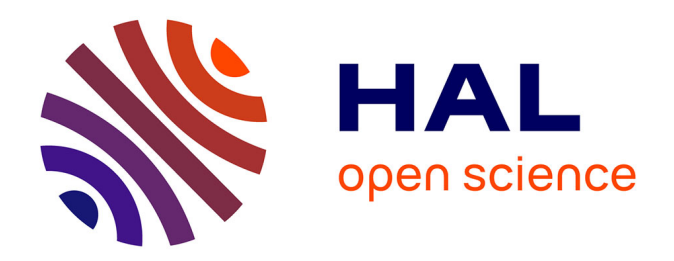

# **Différenciation & numérique : comment le numérique en classe peut-il faciliter la compréhension en lecture ?** Willy Pistolet

### **To cite this version:**

Willy Pistolet. Différenciation & numérique : comment le numérique en classe peut-il faciliter la compréhension en lecture ?. Education. 2016. dumas-01402010

# **HAL Id: dumas-01402010 <https://dumas.ccsd.cnrs.fr/dumas-01402010>**

Submitted on 24 Nov 2016

**HAL** is a multi-disciplinary open access archive for the deposit and dissemination of scientific research documents, whether they are published or not. The documents may come from teaching and research institutions in France or abroad, or from public or private research centers.

L'archive ouverte pluridisciplinaire **HAL**, est destinée au dépôt et à la diffusion de documents scientifiques de niveau recherche, publiés ou non, émanant des établissements d'enseignement et de recherche français ou étrangers, des laboratoires publics ou privés.

**Université de Nantes** 

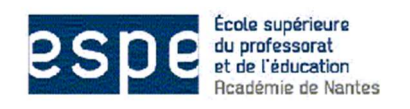

**École Supérieure du Professorat et de l'Éducation de l'Académie de Nantes** 

**Site de Nantes** 

**Année universitaire 2015-2016** 

### **DIFFERENCIATION & NUMERIQUE Comment le numérique en classe peut-il faciliter la compréhension en lecture ?**

### **Willy PISTOLET**

**Sous la direction de** 

### **Alain COURIAUT**

**Master Métiers de l'Enseignement de l'Éducation et de la Formation Mention Enseignement Premier Degré**

# **DIFFERENCIATION & NUMERIQUE**

# **Comment le numérique en classe peut-il faciliter la compréhension en lecture ?**

**Willy PISTOLET** 

### **Remerciements**

Je remercie vivement **Alain Couriaut**, mon directeur de mémoire, pour tous ses précieux conseils et ses apports pour élaborer ce mémoire. Son aide et les nombreuses heures à discuter du numérique m'ont beaucoup appris pour la pratique en classe.

Je remercie **la direction de l'ESPÉ de Nantes** (Ecole Supérieure du Professorat et de l'Education) pour le prêt des deux ordinateurs portables. Ceci m'a permis d'utiliser le logiciel Idéographix dans ma classe.

Je remercie **Catherine Huchet**, formatrice en lettres, pour ses remarques concernant les contes et la compréhension en lecture. Elles m'ont permis de concevoir ma séquence avec clairvoyance et logique.

Enfin, je remercie **mes vingt-huit élèves de CE2**, qui ont été inspirés par les contes et inspirants pendant cette période. Je leur ai sûrement appris des choses concernant leur compréhension, mais ils m'ont aussi beaucoup appris, notamment sur ma posture d'enseignant.

# Sommaire

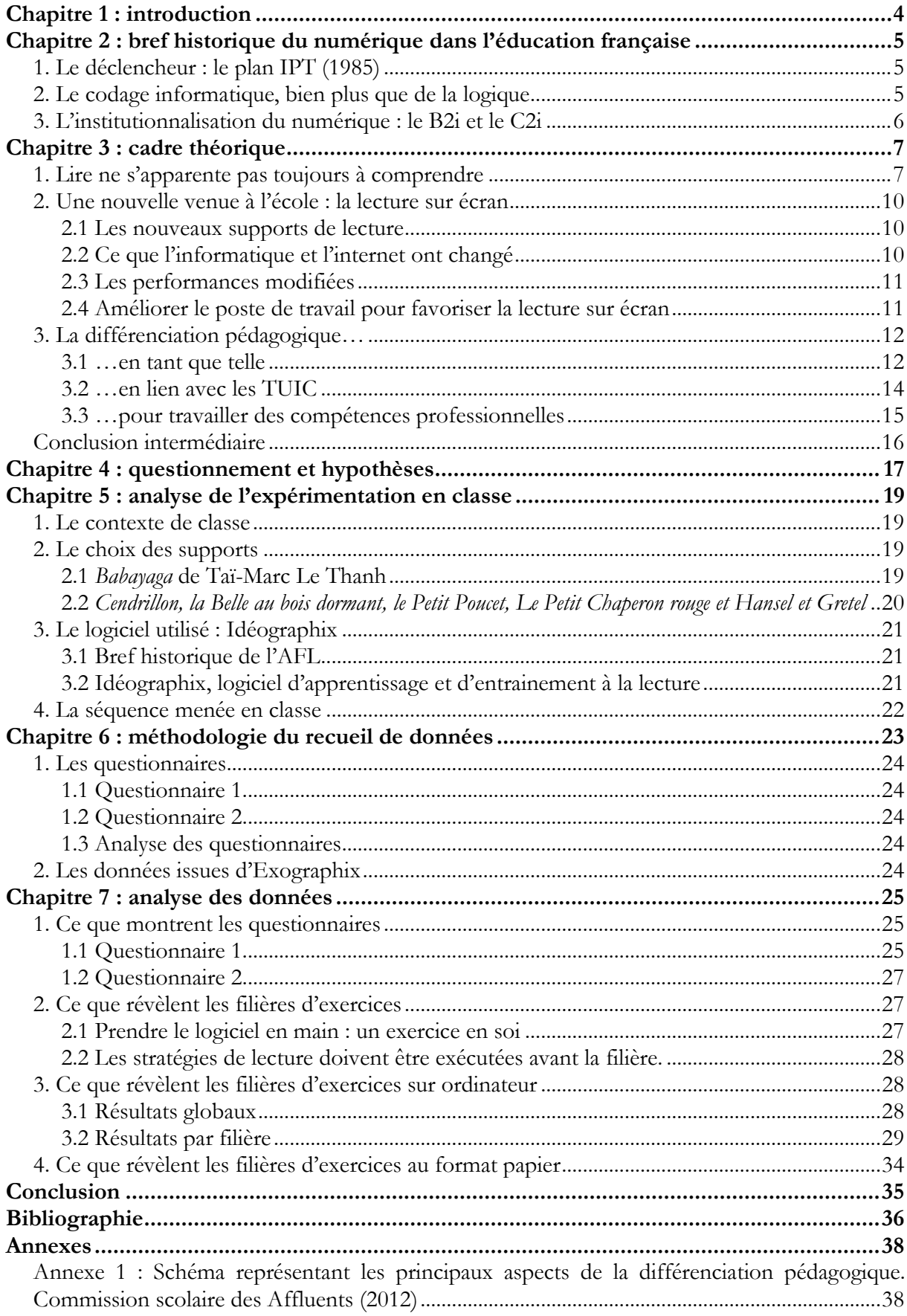

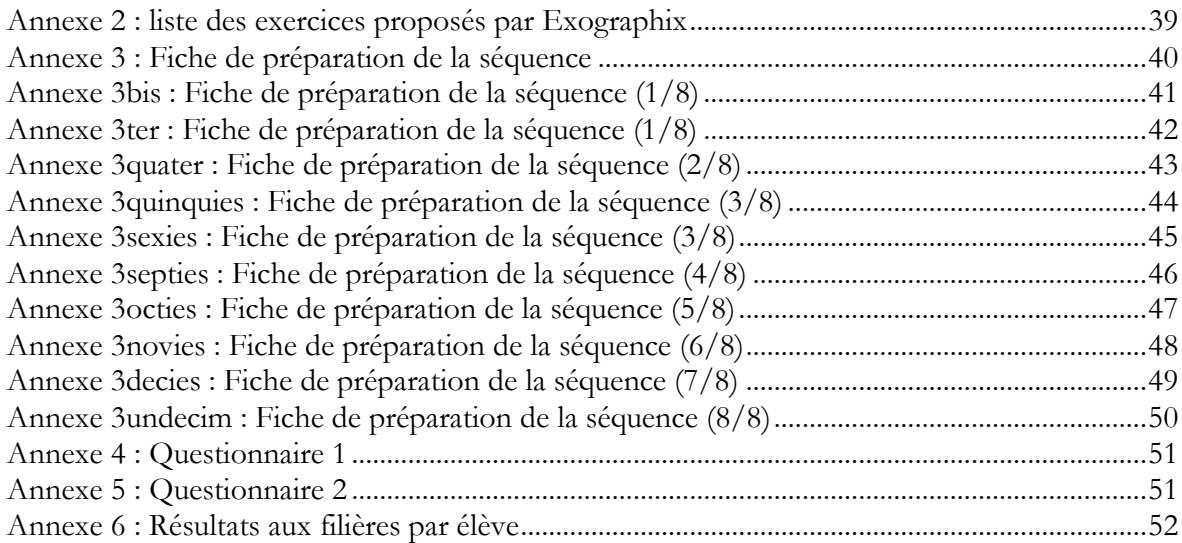

# **Chapitre 1 : introduction**

A l'heure où les technologies prennent de plus en plus de place à l'Ecole et que l'on prône la transversalité des disciplines, l'utilisation du numérique pour le français, les mathématiques ou d'autres disciplines peuvent être bénéfiques pour les élèves. Parmi les intérêts du numérique en classe, la différenciation est l'un des plus importants. Avoir un texte écrit dont la taille est plus conséquente pour un élève atteint de dyslexie, associer à ce texte du son afin de faciliter la compréhension du sens et non le déchiffrage, … sont autant de possibilités que nous offrent le numérique à l'école.

J'ai choisi d'aborder dans ce mémoire de recherche le numérique comme outil pour différencier la compréhension en lecture du conte.

Il y a deux ans, j'étais Emploi d'Avenir Professeur (EAP) dans une école élémentaire et je me souviens avoir parlé de contes avec quelques élèves. J'étais stupéfait d'apprendre que ces derniers pensaient que *la Belle et la Bête*, *Blanche-Neige et les sept nains*, *le petit Chaperon rouge* ou plus récemment *la Reine des Neiges* étaient des contes écrits par Walt Disney. Certes les films d'animation du créateur de Mickey Mouse sont de grande qualité mais je trouvais dommage que les élèves ne puissent pas découvrir les versions originales de ces contes. Et même apprendre que certains ont plusieurs versions, comme *le petit Chaperon rouge*. C'est pour cela que j'ai choisi les contes comme supports pour mon mémoire de recherche. En effet, ce genre littéraire peut viser plusieurs objectifs en lien avec la compréhension :

- L'accès à une certaine culture et donc une ouverture sur le monde,
- La découverte d'un cadre spatio-temporel parfois délicat à cerner,

 Généralement de tradition orale, la lecture de contes permettra à l'élève de prendre la parole dans un but précis (dire, faire ressentir). (Touati, 2004, p.16)

Ce mémoire s'articule de la façon suivante : après un court historique sur la place du numérique dans l'éducation française, je développerai quelques apports théoriques sur les trois notions clés (le numérique, la compréhension et la différenciation). Puis je présenterai la séquence mise en place et justifierai les choix pédagogiques faits. Ensuite, le mémoire présentera la méthodologie, puis abordera l'analyse du recueil de données pour enfin tirer des conclusions.

# **Chapitre 2 : bref historique du numérique dans l'éducation française**

Durant ces dernières décennies, le numérique a pris une place considérable dans notre société, notamment dans les domaines économique et social. L'intérêt de ce chapitre est de montrer la réelle volonté d'outiller les écoles et de former les professionnels de l'éducation, mais aussi de montrer les blocages comme les contraintes budgétaires.

### **1. Le déclencheur : le plan IPT (1985)**

L'informatique a trouvé sa place dans les établissements d'éducation grâce au plan IPT (Informatique Pour Tous). En effet, en 1985, le Gouvernement a mis en place ce plan qui équipa en informatique (matériel et logiciel) les écoles primaires, les collèges, les lycées et les universités et inséra dans les programmes cinquante heures d'informatique en Cours Moyen. Les enjeux du plan IPT étaient surtout industriels (développer l'économie française des hautes technologies) et pédagogiques (si les écoles sont à la pointe de la technologie, elles seront donc à la pointe de la pédagogie). Bien sûr, cela n'est pas aussi simple. Si le plan IPT était globalement bien pensé, il a dû faire face à de réelles difficultés comme le vieillissement du matériel, le manque de stockage des machines et une insuffisance budgétaire.

### **2. Le codage informatique, bien plus que de la logique**

Ce plan prévoyait d'initier les élèves à la programmation informatique. L'intérêt principal était de comprendre la logique informatique et d'inciter les élèves au tâtonnement. Ainsi on éduquait les élèves à raisonner dans l'abstrait. La programmation a été vite abandonnée pour faire son retour dans les futurs programmes (B.O spécial n°11 du 26 novembre 2015).

*« Dès le CE1, les élèves peuvent coder des déplacements à l'aide d'un logiciel de programmation adapté, ce qui les amènera au CE2 à la compréhension, et la production d'algorithmes simples. » (ibid.)* 

A partir du cycle 2, les élèves recevront une initiation à la programmation, qui débouchera au cycle 4 à une découverte de l'architecture numérique et à la conception de programmes.

### **3. L'institutionnalisation du numérique : le B2i et le C2i**

Au fil des années, l'informatique a pris une telle ampleur qu'en 2001 le Ministère de l'Education nationale instaura le B2i (Brevet Informatique et Internet), qui est une attestation des capacités des élèves à utiliser de manière autonome et raisonnée les technologies de l'information et de la communication. Le pilier 4 du Socle Commun de Connaissances et de Culture prend appui sur ce référentiel composé de 5 domaines de compétences. Le B2i sera ensuite mis à jour en 2011. En 2010, le C2i2e (Certificat Informatique et Internet niveau 2 "enseignant") est institutionnalisé. Ceci suit la logique du Ministère qui est de former les élèves au numérique de l'école à l'université. En 2013, la compétence 9 du référentiel des compétences professionnelles des métiers du professorat et de l'éducation stipule que les enseignants doivent *intégrer les éléments de la culture numérique nécessaires à l'exercice de [leur] métier*.

Pour conclure, on ne peut que constater la part grandissante du numérique à l'école. Mais il est inutile de considérer le numérique comme un simple outil. « Il ne s'agit pas seulement de faire entrer le numérique à l'école, il faut préparer l'élève au monde numérique qui l'attend<sup>1</sup> ». Et pour mieux être en adéquation avec un monde où le numérique est de plus en plus présent, le Ministère de l'Education nationale a annoncé<sup>2</sup> la création d'un nouveau référentiel de compétences numériques, « qui se substituera à l'actuel B2i ».

Avant d'expliquer pourquoi et comment le numérique peut être un outil intéressant pour aider à la compréhension, arrêtons-nous sur les apports de la recherche concernant la compréhension en lecture, la différenciation et la place des TUIC entre ces deux notions.

 $\overline{a}$ 

<sup>1</sup> Citation tirée de « L'avenir de l'école passe-t-il par le numérique ? ». Consulté le 31/01/2016 à http://plus.franceculture.fr/partenaires/college-des-bernardins/l-avenir-de-l-ecole-passe-t-il-par-le-numerique-lesmardis-des

<sup>2</sup> Circulaire de rentrée 2016, n° 2016-058 du 13-4-2016. NOR : MENE1608893C

# **Chapitre 3 : cadre théorique**

### **1. Lire ne s'apparente pas toujours à comprendre**

*Une fois les problèmes de décodage réglés, certains élèves ont encore du mal à comprendre ce qu'ils lisent. L'identification des mots écrits ne suffit donc pas à garantir une bonne compréhension du texte. (Cèbe, Goigoux & Thomazet, 2004, p.2).* 

Lire un texte ne signifie pas toujours l'avoir compris. En effet, pour beaucoup d'élèves, la lecture est une activité cognitive très lourde qui empêche parfois la bonne compréhension d'un texte. Ainsi confronter un élève à plusieurs textes, les faire lire et relire ne servira à rien si on ne donne pas à l'élève les moyens de comprendre ce récit. D'après Cèbe, Goigoux et Thomazet (2004), la compréhension se réalise grâce à deux types de traitements cognitifs :

- 1. Des **traitements locaux** qui lui permettent de construire la signification des groupes de mots et des phrases qu'il décode,
- 2. Des **traitements globaux** qui l'amènent à construire une représentation mentale de l'ensemble du texte.

Un enfant, dont la lecture est difficile, va lire un texte mot à mot. Ceci parasitera sa compréhension. Il faut donc aider ces enfants à *comprendre* le texte dans sa globalité et non phrase par phrase.

Le contenu d'un texte se compose de trois niveaux de représentation :

- La structure de surface : la première couche servant de fondation et permet une analyse lexicale et syntaxique,
- La base du texte : contient les propositions sémantiques,
- Le modèle de situation : le schéma dessinant la macrostructure, c'est-à-dire l'essentiel des événements façonnant le texte. (Bianco, 2010 *in* Gaussel, 2015)

L'élève va lire les mots du texte mais petit à petit, il va falloir qu'il s'en détache pour comprendre le texte dans sa globalité. C'est à ce moment (le modèle de situation) que l'enfant va pouvoir se représenter les personnages, les relations qui les lient, décrire les lieux, … Mais c'est aussi à cet instant, que l'enfant pourra effectuer des inférences. Il s'agit de la capacité à utiliser des éléments d'information explicites d'un texte afin de créer une information implicite. Il existe plusieurs sortes d'inférences, je décris ici celles de Giasson, qui s'est elle-même inspirée des travaux de Cunningham (1987, cité par Giasson, 1990)<sup>3</sup>. Il existe trois types d'inférences :

 $\overline{a}$ 3 Giasson, J., 1990. La compréhension en lecture. Québec : Gaëtan Morin.

### Inférence logique

- Elle met en relation le mot d'une phrase avec un autre mot de cette phrase ou du même texte.
- Nécessairement vraie

### Inférence pragmatique

- Une inférence que tout le monde a et partage. Chacun pense à la même information.
- Possiblement vraie

### Inférence créative

- Il s'agit d'une inférence particulière à une ou deux personnes. On appelle au vécu, à l'intime.
- Possiblement vraie mais non indispensable

#### *Figure 1 : Les trois types d'inférences de Giasson*

Il existe d'autres types d'inférences, et ceux de Giasson permettent un classement simple avec les élèves, car il n'y a que trois *grandes* inférences. Selon Kaspal, un élève qui utilise et maîtrise les inférences présentera au fil du temps de bonnes capacités de déduction et cela favorisera sa compréhension.

Les travaux de Cèbe, Goigoux et Thomazet (2004) montrent que pour une lecture longue découper le texte en extraits facilite la compréhension d'un récit. L'élève gardera plus facilement en mémoire les différentes étapes de l'histoire. Les auteurs préconisent d'accompagner ce travail par de brefs résumés de chaque étape. En effet, [ces derniers] facilitent les synthèses nécessaires, la mémorisation du récit et l'anticipation des chapitres suivants (Cèbe, Goigoux et Thomazet, 2004).

De plus, Bianco (2014) préconise l'usage de stratégies de lecture. « *L'enseignement des stratégies de compréhension a pour vocation de former des lecteurs actifs capables d'autoévaluer et d'autoréguler leur compréhension.* » Pour cela, elle propose deux catégories de stratégie en fonction du temps de lecture où elles s'appliquent :

### **1. Les stratégies de préparation à la lecture qui visent essentiellement la préparation d'une attitude de lecture active :**

- dentification des objectifs de lecture;
- stratégies de pré-lecture pour explorer les différentes parties du texte (structure), se poser des questions sur ce qu'on va lire, ce qu'on cherche à savoir, ce à quoi on pense que le texte va pouvoir répondre ;
- lecture guidée par les objectifs et les questions posées.
- **2. Les stratégies d'interprétation des mots, des phrases et des idées du texte, centrées sur le texte et visant la construction d'une base de texte cohérente :**
- relire, paraphraser, découper le texte ou les phrases complexes pour en comprendre la structure ;
- comprendre les mots difficiles ou inconnus ;
- annoter, prendre des notes;
- faire des inférences :
- utiliser la connaissance de la structure des textes.

Les programmes<sup>4</sup> de l'école élémentaire (2008) donnent une part non négligeable à la compréhension. Pour le cycle 3, le principal est d'apprendre à comprendre par une multiplicité des situations de lecture. L'élève doit être confronté à différents types de texte (littéraires, documentaires, informatifs, scolaires, …). Mais si les supports sont différents, la méthode, quant à elle, ne change pas : « Cette compréhension s'appuie sur le repérage des principaux éléments du texte (par exemple, le sujet d'un texte documentaire, les personnages et les événements d'un récit), mais aussi sur son analyse précise. » (B.O hors-série n°3 du 18 juin 2008). Ainsi les élèves devront se baser sur la forme du texte (titre, organisation, sujet, …) et sur le corps du texte (ponctuation, rôle des pronoms, temps verbaux, …). Les progressions qui accompagnent ces programmes apportent des éléments supplémentaires sur la compréhension : montrer sa compréhension, questionner pour mieux comprendre, …

*Tableau 1 : Place de la compréhension dans les progressions du CE2 et CM.* 

**Progressions pour le cours élémentaire deuxième année et le cours moyen – Français (janvier 2012)** 

*Eléments de connaissances et de compétences pour le langage oral*  Raconter, décrire, exposer :

- Questionner afin de mieux comprendre

*Eléments de connaissances et de compétences pour la lecture et l'écriture*  Lecture :

- Lire silencieusement un texte littéraire ou documentaire et le comprendre (reformuler, répondre à des questions sur ce texte).

- Repérer dans un texte des informations explicites en s'appuyant en particulier sur le titre, l'organisation (phrases, paragraphes), le vocabulaire.

- Reconnaître les marques de ponctuation.

- Dans un récit, s'appuyer :
	- o sur le repérage des différents termes désignant un personnage,
	- o sur les temps des verbes et sur les mots de liaison exprimant les relations temporelles pour comprendre avec précision la chronologie des événements,
	- o sur les deux-points et guillemets pour repérer les paroles des personnages.

 $\overline{a}$ 4 Parus au Bulletin Officiel hors-série n°3 du 19 juin 2008

- Adopter une stratégie pour parvenir à comprendre : repérer des mots inconnus et incompris, relire, questionner, recourir au dictionnaire, etc.

#### Littérature :

l

- Rendre compte des œuvres lues, donner son point de vue à leur propos.

Le socle commun de connaissances et de compétences (SCCC) reprend de façon encore plus concrète les idées des programmes concernant la compréhension. Il est écrit que l'élève, en fin de scolarité obligatoire, doit « manifester sa compréhension de textes variés, qu'ils soient documentaires ou littéraires ; comprendre un énoncé, une consigne ; lire des œuvres littéraires intégrales, notamment classiques, et rendre compte de sa lecture. ». A lire ces compétences, on remarque qu'elles portent beaucoup sur la finalité de la compréhension.

En conclusion, on peut affirmer que les programmes se basent majoritairement sur *comment comprendre un texte* et le socle sur *rendre compte de sa compréhension*.

Mais n'oublions pas un élément, depuis quelques années maintenant, le numérique a bouleversé notre rapport à la lecture.

### **2. Une nouvelle venue à l'école : la lecture sur écran**

#### 2.1 Les nouveaux supports de lecture

Depuis des décennies, la lecture se faisait sur un support papier (livre, journal, …). Aujourd'hui les supports se diversifient (tablettes numériques, écran d'ordinateur, smartphones, liseuses, …). Ceci modifiant complètement notre façon de lire.

### 2.2 Ce que l'informatique et l'internet ont changé

En effet, avec l'internet, le texte devient dynamique : il est modifiable, transposable, un mot de ce texte peut nous amener à un autre texte (hypertexte), … Mais il faut faire attention car cela a des effets pervers. Consulter une page sur l'internet confronte notre œil à une multitude d'informations, perturbant ainsi l'attention. Il devient alors plus difficile de se concentrer sur l'élément que l'on recherche<sup>5</sup>. Nous ne sommes ni des machines ni doués de plusieurs cerveaux ; il faut être vigilant lorsque l'on effectue une lecture ou une recherche sur la Toile pour éviter toute surcharge cognitive.

Le fait de prendre un livre s'accompagne souvent d'un geste anodin, allumer la lumière. Et oui, pour être à l'aise pendant la lecture, on aime avoir des conditions optimales. Les nouveaux supports de lecture (smartphones, ordinateurs, tablettes numériques) possèdent tous un écran

<sup>5</sup> Baccino, T. (2011). Lire sur internet, est-ce toujours lire ?. Bulletin des bibliothèques de France [en ligne], n° 5. Consulté le 22 décembre 2015. Disponible sur le Web : http://bbf.enssib.fr/consulter/bbf-2011-05-0063-011. ISSN 1292-8399.

rétroéclairé, c'est-à-dire qu'il produit de la lumière. Il a été prouvé que c'est mauvais pour la lecture car le rétroéclairage crée un contraste très violent pour nos yeux. « Cette agression visuelle se traduit par une prise d'information visuelle réduite nécessitant davantage de fixations oculaires pour lire un texte. La conséquence directe est une fatigue visuelle accrue<sup>6</sup>». Dans une classe, il faudra alors être prudent pour éviter que les élèves ne se fatiguent trop.

### 2.3 Les performances modifiées

Enfin, Baccino évoque un élément non négligeable. Lorsque vous lisez un livre, les mots restent ancrés sur leurs pages. Ils ne peuvent s'en échapper. Sur un écran, le mot que vous avez lu en bas à droite peut se retrouver en haut à droite en un coup de molette de souris. C'est ce qu'on appelle le *scrolling*, qui vient du verbe anglais *to scroll* que l'on peut traduire par *faire défiler*. Quand nous lisons s'opère de façon inconsciente le codage spatial, terme que Baccino définit comme tel :

> *« [Le codage spatial] des mots sert notamment à revenir rapidement sur les mots importants du texte, car ils sont nécessaires à la compréhension. » (Baccino, 2011)*

Le codage permet de garder en mémoire la place de quelques mots importants du texte. Vous vous souvenez de l'endroit où vous les avez lus dans le livre. Eh bien, le *scrolling* empêche de garder en mémoire la position des mots et inhibe le codage spatial.

### 2.4 Améliorer le poste de travail pour favoriser la lecture sur écran

En raison du coût représenté et du nombre d'ordinateurs dans les écoles de France, il est impossible d'investir dans un mobilier adéquat mais il existe quelques solutions qui sont financièrement abordables pour les écoles. Les établissements scolaires accueillent des enfants en pleine croissance et il est important de faire attention à leur morphologie. Donc, lorsqu'un élève est devant un ordinateur :

- il doit toujours avoir les pieds en appui sur le sol afin d'éviter les tentions musculaires,
- son regard doit être dirigé horizontalement et arriver aux deux tiers supérieurs de l'écran,
- la région lombaire doit être en appui sur un dossier ou un coussin,
- les bras doivent être en position de repos et les avant-bras à l'horizontal,
- l'écran doit être placé de sorte qu'il n'y ait pas de contre-jour.

Ces astuces renforceront l'attention de l'enfant pour son travail sur écran. A cela, il faut aussi ajouter les conditions de la lisibilité de l'écran. En 1987, Daniel et Reinking ont défini trois niveaux de lisibilité.

• **La lisibilité statique** 

Il s'agit d'une lisibilité classique, où la présentation sur écran autorise seulement la manipulation des paramètres d'édition.

### • **La lisibilité dynamique**

A partir de ce niveau, on remarque une vraie différence entre le texte imprimé et le texte électronique. On y ajoute un temps d'affichage, des indices typographiques (clignotement...), son, déroulement du texte, …

### • **La lisibilité interactive**

Ici le lecteur participe à l'élaboration du texte et agit sur les paramètres de lisibilité. Il a recours à des dispositifs proposant des informations textuelles et imagées ainsi que des hypertextes.

Un élève ne va pas dès le début se voir proposer d'accéder à des informations supplémentaires ou des hypertextes. Il faut l'accompagner dans sa lecture sur écran et c'est précisément le rôle de la différenciation car chaque élève est différent devant un écran.

### **3. La différenciation pédagogique…**

### 3.1 …en tant que telle

La compétence C4 du référentiel de compétences professionnelles des métiers du professorat et de l'éducation stipule l'importance de la prise en charge de la diversité des élèves. Pour cela, il existe trois moyens :

- La différenciation : stratégie d'enseignement pour gérer l'hétérogénéité au sein du groupe classe.
- L'individualisation : action pédagogique auprès d'un élève ou d'un groupe restreint d'élèves « en difficultés ».
- La personnalisation : action « éducative » visant à prendre en compte la globalité de l'élève.

Pour ce travail de recherche, je me focaliserai sur la différenciation. En effet, cette dernière permet la mise en place de stratégies pour la classe entière ou des sous-groupes d'élèves afin de les mener vers un objectif commun. La différenciation s'opère autour de quatre axes : les contenus, les processus, les structures et les produits.

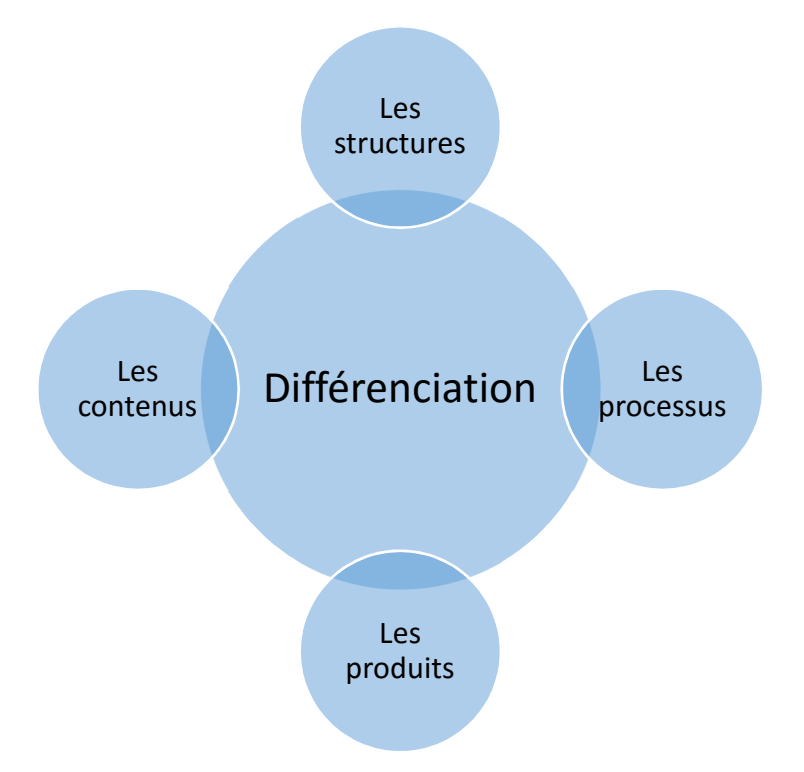

#### *Figure 2 : Les axes de la différenciation*

Comme le souligne la Commission scolaire<sup>7</sup> des Affluents (Québec, Annexe 1), la différenciation pédagogique répond à une volonté d'égalité, de justice et d'équité. Chaque personnel d'éducation se doit de « répondre à l'hétérogénéité de la classe afin d'amener chaque élève le plus loin possible sur le plan de ses apprentissages en tenant compte de son potentiel. »

Revenons à la figure 2, il est possible de différencier en s'appuyant sur quatre axes. Le tableau cidessous en montre quelques exemples. Il a été construit à partir de l'annexe 1 et d'un travail réalisé par Olivier Kappes (professeur de lettres) et Roselyne Berthon (professeur documentaliste)<sup>8</sup>.

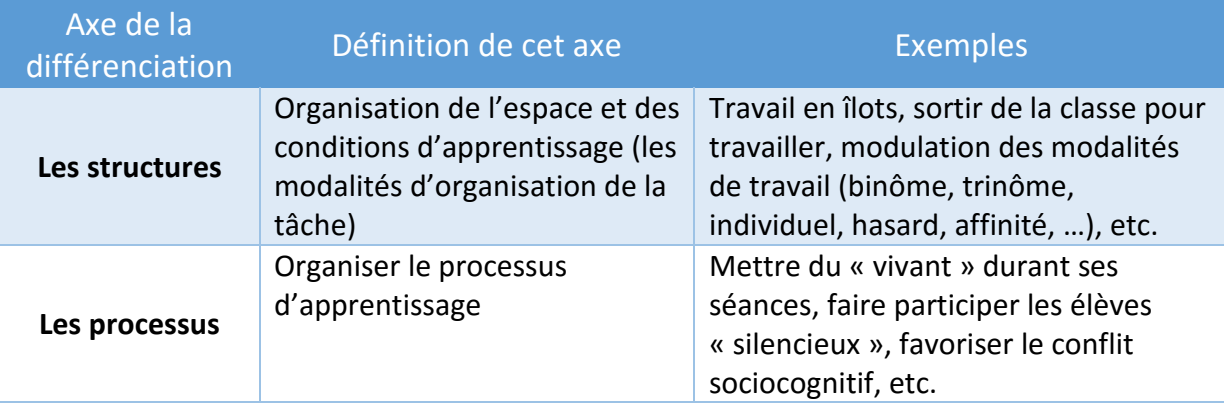

*Tableau 2 : Les éléments de la différenciation* 

 $\overline{a}$ 

<sup>7</sup> La Commission scolaire est l'autorité chargée de gérer les écoles sur un territoire déterminé. (Wikipédia, 10 janvier 2016)

<sup>8</sup> Kappes O. et Berthon R. (2015). Différencier, oui, mais quoi ? : Les éléments de la différenciation pédagogique. Consulté le 10 janvier 2016 à https://prezi.com/rm9wjsymescc/differencier-oui-mais-quoi/

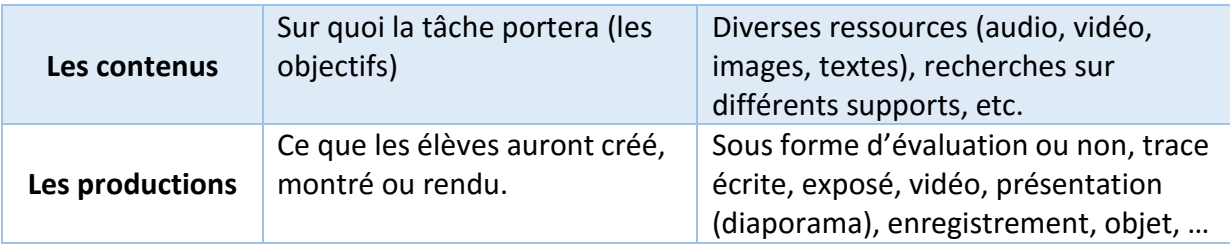

Chaque axe représente autant de possibilités pour différencier et répondre aux besoins des élèves. Meirieu propose deux types de différenciation. Le premier qui se nomme différenciation successive consiste à « conserver le fonctionnement habituel de la classe, mais en ayant le souci dans le déroulement même du cours, d'alterner différents outils et différentes situations d'apprentissage. » (Meirieu, 1985). Celle-ci exige une certaine souplesse du point de vue de l'exécution des tâches et de la gestion des horaires. Elle requiert aussi une alternance d'outils et de situations d'apprentissage, ce qui représente un travail lourd de préparation, mais qui peut se révéler tellement efficace avec les élèves. Le second type est la différenciation simultanée. Ici, « chaque apprenant s'adonne à des activités correspondant à ses besoins et ressources propres. La forme que prend la situation est variable allant d'une individualisation plus ou moins importante au regroupement en petit effectif. » Ce type de différenciation oblige généralement à diviser le groupe classe. Ce genre de fonctionnement peut laisser perplexe, surtout concernant la gestion du groupe. Mais Meirieu affirme qu'une mise en place rigoureuse garantit un bon fonctionnement.

### 3.2 …en lien avec les TUIC

La différenciation pédagogique liée aux TUIC (Technologies Usuelles de l'Information et de la Communication) s'opère aussi autour des quatre mêmes axes cités auparavant. Le numérique offre une multiplicité des ressources et des supports qui profitent à la différenciation.

### • **Les contenus**

Avec les TUIC, on propose aux élèves des ressources contenant des sons, des images, des vidéos et des textes. Autant de ressources qui stimulent leurs canaux sensoriels.

#### • **Les structures**

Travailler avec l'informatique offre diverses modalités de travail. Ainsi les élèves pourront travailler seul ou en groupes (binôme, trinôme, …), à un moment banalisé de la journée (dans le cadre d'ateliers, par exemple) ou pendant un moment libre. Ceci sera donc propice à la coopération et l'entraide en classe. Attention, il a été montré que le développement de l'autonomie n'est pas la conséquence d'un travail sur informatique. L'autonomie est plutôt un prérequis pour utiliser le numérique (Amadieu & Tricot, 2014).

Le numérique contribue aux interactions et à la collaboration entre les apprenants.

#### • **Les processus**

Le numérique peut à la fois aider l'élève mais aussi le confronter à des conflits qu'il va devoir régler. Autrement dit, l'élève doit trouver les réponses à ses problèmes. Par exemple, comment va-t-il trouver une information sur l'internet ? L'enfant devra aussi recourir à sa motricité fine (utiliser le clavier, la souris ou un écran tactile). Mais l'ordinateur pourra aussi l'aider grâce au correcteur d'orthographe, aux diverses réponses que l'on peut trouver sur l'internet, …On peut donc affirmer qu'ici l'élève est acteur de son apprentissage.

### • **Les productions**

Les productions vont permettre à l'enseignant de savoir ce qu'ont appris les élèves. Pour cela, on peut recourir à de nombreux supports de production : les logiciels outils (traitement de texte, enregistreur vocal, création de diaporama, dessin, …) et d'autres outils permettent de communiquer ces productions (envoi par mél, publication sur un site internet, transfert sur un support de stockage, …).

Donc les TUIC, en fonction de chaque axe, permettent à l'enfant d'apprendre tout en restant dans sa ZPD (Zone Proximale de Développement), c'est-à-dire la différence entre ce que l'enfant peut résoudre seul et ce qu'il peut résoudre lorsqu'il est aidé par un adulte.

*« Plus qu'une simple exigence institutionnelle, les TUIC sont la possibilité de mettre en place dans la classe des pratiques pédagogiques innovantes, offrant à l'enseignant un outil privilégié de différenciation. »* 

### 3.3 …pour travailler des compétences professionnelles

La différenciation fait partie intégrante du métier d'enseignant. Elle rejoint principalement la compétence 4<sup>9</sup> (Prendre en compte la diversité des élèves). Mais elle rejoint complètement la compétence 9 (Intégrer les éléments de la culture numérique nécessaires à l'exercice de son métier) notamment par le fait que le numérique permet l'individualisation des apprentissages. On peut aussi faire un parallèle avec les compétences du C2i2e, qui prévoient que l'enseignant, en amont, prépare des ressources adaptées à la diversité des publics et des situations pédagogiques, en opérant des choix entre les supports et médias utilisables (B24). Et il gère des temps et des modalités de travail différenciés, pour prendre en compte la diversité des élèves (B33).

Par le biais des textes institutionnels, il est intéressant de souligner le pont qui s'est construit petit à petit entre différenciation, prise en compte de tous les élèves et numérique.

 $\overline{a}$ 9 Référentiel de compétences professionnelles des métiers du professorat et de l'éducation, J.O. du 18-7-2013.

### **Conclusion intermédiaire**

La compréhension en lecture ne se résume pas à quelques situations précises à mettre en œuvre en classe. Il est possible de travailler la compréhension en analysant la forme d'un texte, en expliquant le vocabulaire difficile, en faisant des inférences, … Mais surtout, il faut donner à l'élève l'envie de lire et de comprendre dans l'optique qu'il devienne un lecteur actif.

C'est exactement à ce moment que les TUIC ont leur rôle à jouer. Effectivement, elles vont permettre aux élèves de se guider dans un texte, de trouver les éléments importants, de réaliser des inférences, etc. Attention, le but n'est pas que le numérique fasse tout pour les enfants. Il a pour fonction d'aiguiller les élèves et de faire en sorte que petit à petit les élèves vont se détacher de ce dernier.

Le chapitre 5 s'intéresse justement à cette intégration des TUIC dans la compréhension en lecture à l'aide d'un logiciel, nommé Idéographix. Nous verrons comment nous mettons cela en place dans la classe et comment nous aidons les élèves à comprendre un texte, mais aussi comment nous leur apprenons à comprendre un texte.

# **Chapitre 4 : questionnement et hypothèses**

La compréhension en lecture intéresse les chercheurs. En effet, depuis 2013, la plateforme TACIT (Testing Adaptatif de la Compréhension Implicite de Textes) est accessible pour travailler l'implicite des textes. Conçu par une équipe de chercheurs de l'Université de Rennes 2, le logiciel présente à son utilisateur un court texte accompagné d'une question inférentielle et quatre possibilités de réponses (dont « je ne sais pas »). TACIT accompagne chaque élève dans la compréhension de l'implicite. Le logiciel s'adresse aux élèves de l'élémentaire au lycée mais intéresse aussi d'autres pays (Québec, Corée du Sud) pour les étudiants apprenant le français comme langue étrangère.

Sur le même principe que TACIT, une équipe de chercheurs de l'université de Lyon 2 a créé un logiciel d'entrainement à la compréhension en lecture. Celui-ci se nomme LoCoTex et il s'adresse à des enfants ayant des difficultés de compréhension et ce, dès le début de l'apprentissage de la lecture. Le logiciel se base principalement sur les inférences logiques et pragmatiques (Potocki, 2014). Notons que la dernière étude PIRLS (*Progress in International Reading Literacy Study*) datant de 2011 indique que 25% des élèves français en fin de CM1 montrent déjà des difficultés de compréhension. Ce qui montre bien le besoin réel de solutions pour faciliter et améliorer la compréhension des élèves<sup>10</sup>.

Jean-François Rouet, directeur de recherche au CNRS<sup>11</sup>, a contribué à l'écriture d'un ouvrage intitulé *Lecture et technologies numériques*<sup>12</sup>. Dans cet ouvrage, Bruno Germain dissèque les logiciels d'apprentissage de la lecture et d'entrainement. Malheureusement, il n'évoque pas le cas d'Idéographix. Rouet, lui, ne s'est pas cantonné à l'étude d'un logiciel mais à l'évolution des textes au fil des années. Il insiste sur l'aspect temporaire des textes aujourd'hui. Effectivement, un texte apparaissant sur un écran bouge, se modifie, s'efface, … Nous pouvons y revenir quelques heures, quelques jours plus tard et le modifier à nouveau. Ceci n'est pas possible avec un texte imprimé. De plus, un texte sur écran n'est généralement pas visible dans sa totalité ; ceci facilitant son édition et offrant un meilleur confort visuel. Rouet, qui a axé ses recherches sur les liens entre lecture et nouveaux médias, pose une condition très importante à la lecture sur écran. Il « pense que pour réellement maîtriser la lecture numérique, les élèves doivent d'abord être de bons lecteurs tout court. » (Carbillet & Uguen, 2013). Il faut donc accompagner les élèves à se repérer sur un écran, puis dans un texte sur un écran : ce qui sont deux compétences bien différentes.

 $\overline{a}$ 

<sup>10</sup> Note d'information n°12.21 (décembre 2012) de la DEPP (Direction de l'évaluation, de la prospective et de la performance).

<sup>&</sup>lt;sup>11</sup> Centre National de la Recherche Scientifique

<sup>12</sup> Germain B., Mazel I. et Rouet JF. Lecture et technologies numériques : enjeux et défis des technologies numériques pour l'enseignement et les pratiques de lecture. Paris : CNDP, 2007.

En confrontant ces résultats de travaux de recherches à mon expérience professionnelle, cela m'amène à me questionner sur le rôle des technologies usuelles de l'information et de la communication comme outil facilitant la compréhension en lecture. Autrement dit, il s'agit de répondre à la problématique suivante : « **Comment le numérique en classe peut-il faciliter la compréhension en lecture ?** ».

Il aurait été long et laborieux de tester pour ce mémoire plusieurs outils numériques. Sur proposition d'Alain Couriaut, mon directeur de mémoire, mon choix s'est arrêté sur le logiciel Idéographix, édité par l'Association Française pour la Lecture. Celui-ci fait l'objet d'une présentation dans la partie suivante. Mon objectif est de montrer si le numérique a un intérêt dans l'aide à la compréhension, s'il est d'une réelle efficacité pour aider les élèves en difficulté.

En fonction des résultats cités précédemment, plusieurs hypothèses peuvent être prononcées concernant l'apport du numérique en compréhension.

Hypothèse 1 : les activités requérant un support numérique facilitent la compréhension. En effet, le support (qu'il soit visuel ou sonore) apporte une aide à l'élève, celui-ci se sent alors plus motivé et plus confiant.

Il est important que l'élève comprenne que ce n'est pas l'outil numérique qui fait à sa place, mais le guide dans son travail. Le numérique apportera l'élément qui fera basculer l'élève du côté du « *Je sais faire* ». Cet élément pourra être une lecture sonore du texte, des images associées au texte, le tapuscrit avec une mise en forme différente, etc.

Hypothèse 2 : si ce type d'activité favorise l'autonomie des élèves, le rôle de l'enseignant comme « préparateur » est fondamental. Le professeur des écoles accompagnera les élèves pour la première lecture du texte, il les aidera pour comprendre les mots posant un souci de compréhension, il les mettra sur la voie du travail avec des consignes claires et précises, il proposera des phases collectives de travail pour décortiquer le texte.

# **Chapitre 5 : analyse de l'expérimentation en classe**

### **1. Le contexte de classe**

Mon mi-temps se fait à l'école élémentaire de l'Orange Bleue (Malville, Loire-Atlantique) dans une classe de CE2. Avec ma collègue, nous traitons collectivement la littérature. Nous avons fait une progression commune. Et j'assure les enseignements liés au numérique, et plus spécifiquement, au passage de quelques compétences du B2i. Ceci ne crée donc aucun problème pour l'expérimentation de ma séquence. Depuis janvier dernier, j'avais instauré dans l'emploi du temps de la classe une plage d'ateliers le mardi après-midi. C'est donc cette même plage que j'utiliserai pour travailler la compréhension en lecture.

Mon étude porte donc sur des élèves de Cours Elémentaire 2ème année (CE2). Ces enfants, dont la plupart maitrise la lecture, gardent encore un imaginaire fort et ceci sera utile pour les contes dont les personnages sont généralement non individualisés et permettent une identification des enfants aux personnages<sup>13</sup>.

#### **2. Le choix des supports**

l

#### 2.1 *Babayaga* de Taï-Marc Le Thanh

Comme précisé dans l'introduction, j'ai fait le choix de travailler à partir des contes. Le conte phare de la séquence est *Babayaga* de Taï-Marc Le Thanh (Editions Gautier-Languereau). Baba Yaga est un personnage très connu des contes russes, à qui on attribue diverses caractéristiques. Vladimir Propp, folkloriste russe, affirme que Baba Yaga représente la gardienne du royaume des morts et que sa cabane est le passage obligé pour aller d'un monde à l'autre. Or, Le Thanh décrit sa Babayaga comme une jeune fille ayant énormément souffert dans son enfance du fait de n'avoir qu'une seule dent. La méchanceté a grandi en elle et Babayaga est devenue ogresse.

Je connaissais déjà ce conte car en Master 1, un sujet blanc de l'épreuve de français (au CRPE) portait sur ce livre. Etant très attiré par les contes, j'ai beaucoup apprécié l'histoire, et surtout les illustrations de Rébecca Dautremer. *Babayaga* sera le conte de fin de séquence, c'est-à-dire celui qui me permettra d'évaluer la compréhension des élèves. Pour la séquence, il faut des contes accessibles par les élèves mais résistants aussi. L'œuvre de Le Thanh présente des passages où des inférences sont indispensables pour la bonne compréhension du texte. De plus, le personnage Cacayaga, qui est la sœur de Babayaga, change de nom pour Marâtre : ce qui est une difficulté supplémentaire. Enfin, le conte fait apparaître plusieurs références à d'autres contes : le Petit

<sup>&</sup>lt;sup>13</sup> ROBERGE-BLANCHET S. (2004). L'album de conte et l'estime de soi chez les enfants. Page consultée à l'adresse : http://www.cndp.fr/crdp-creteil/telemaque/formation/theorie3.htm

Chaperon rouge, Cendrillon ou encore, la Belle au bois dormant. Ceci est parfait pour montrer la mise en réseau des textes.

### 2.2 *Cendrillon, la Belle au bois dormant, le Petit Poucet, Le Petit Chaperon rouge et Hansel et Gretel*

Ces contes ont plusieurs siècles d'existence et il est difficile de trouver des réécritures fidèles alliant une simplification lexicale. Effectivement, les versions originales de ces contes sont très lourdes au niveau du vocabulaire. Et il me fallait des contes d'une longueur correcte car un texte long prend du temps à être lu et peut vite décourager l'enfant. J'ai donc cherché un recueil répondant à ces attentes. Pour la séquence, j'ai donc utilisé aux éditions Auzou, *Ma Bibliothèque des plus beaux contes*. Il s'agit de cinquante-six contes, allégés, répartis par thèmes (Princes et princesses, les monstres, les petits malins, voyages entre ciel et mer, autour du monde, magie et les animaux). J'ai sélectionné cinq contes :

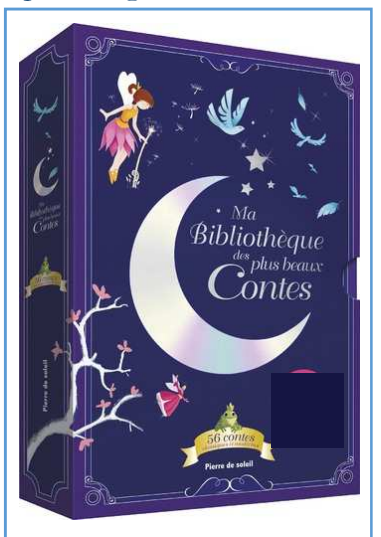

*Figure 3 : Ma Bibliothèque des plus beaux contes (Ed. Auzou)*

- *Cendrillon*, d'après Charles Perrault, adapté par Fanny Letournel
- *La Belle au bois dormant*, d'après Charles Perrault, adapté par Fanny Letournel
- *Le Petit Poucet*, d'après Charles Perrault
- *Le Petit Chaperon rouge*, d'après Charles Perrault
- *Hansel et Gretel*, d'après les frères Grimm

Pourquoi ces contes ? Ces cinq-là font partie des contes les plus connus de tous. Avant même de les étudier en classe, je savais que certains élèves y seraient réfractaires. Notamment par le fait que sur ces cinq contes, trois comptent pour héros un personnage féminin (Cendrillon, La Belle au bois dormant, le Petit Chaperon rouge). Mais c'est aussi un objectif : montrer que les contes de princes et princesses peuvent être lus par des garçons et des filles de tout âge. Enfin, comme expliqué précédemment, la majorité de ces contes ont une référence dans *Babayaga*. Les travailler en classe permettra (peut-être) aux élèves de le remarquer lorsqu'ils travailleront sur le conte de l'ogresse. Au final, la longueur des textes convient parfaitement à mes attentes car la moyenne du nombre de mots pour les cinq textes est de 601 mots. Cela représente environ une feuille rectoverso (au format A4) avec une police de caractère Arial de taille 14. Dans ma classe, j'ai plusieurs élèves ayant des soucis de vue et un autre qui est dyslexique. Je fais donc des textes de taille conséquente avec des polices sans empattement afin de faciliter la lecture.

### **3. Le logiciel utilisé : Idéographix**

#### 3.1 Bref historique de l'AFL

L'Association Française pour la Lecture (AFL) fut créée en 1967. Elle est membre de nombreux comités et instances, comme le CAPE (Collectif des Associations Partenaires de l'Ecole Publique) ou encore l'IRA (International Reading Association). Elle se répartit sur le territoire français par le biais d'antennes régionales. Elle compte parmi ses adhérents des enseignants, des bibliothécaires, des parents, des élus, etc. Son objectif principal est de rompre avec les pratiques d'alphabétisation actuelles et d'assurer une élévation du niveau de formation des personnes jouant, de près ou de loin, un rôle dans l'apprentissage de la lecture. En 1976, l'AFL crée les BCD (Bibliothèques Centres Documentaires), en collaboration avec l'INRP (Institut National de Recherche Pédagogique), devenu depuis 2010 l'IFÉ (Institut Français de l'Éducation). Depuis plus de 25 ans, l'AFL propose le concept de « ville-lecture » permettant de rassembler les communes autour d'un projet commun en lien avec le développement de la lecture et de l'écriture. Elle fait de même avec les classes. Aujourd'hui l'association est active dans quatre secteurs d'activités : la recherche, l'édition, l'informatique et la formation.

#### 3.2 Idéographix, logiciel d'apprentissage et d'entrainement à la lecture

Idéographix est un logiciel édité par l'Association Française pour la Lecture (AFL) permettant un travail autour des démarches d'apprentissage et d'enseignement de la lecture. L'AFL a été pionnière dans ce domaine car elle a choisi de faire de l'informatique un outil pour enseigner, plutôt qu'un outil pour apprendre. Apparu en 2002, il succède aux logiciels ELMO ou ELSA avec lesquels il se différencie complètement. Il obtient en 2008 le label « Reconnu d'Intérêt Pédagogique » décerné par le Ministère de l'Education nationale. Idéographix est un logiciel ouvert, c'est-à-dire que son utilisateur peut importer ses propres textes. Le logiciel se compose de deux modules.

### • **Le bureau de lecture (BDL)**

Ce bureau de lecture prend la forme d'un traitement de texte avec un accès à différents outils. Une fois le texte affiché, vous pouvez utiliser le dictionnaire de textes, rechercher des occurrences, effectuer une recherche lexicologique, illustrer les mots par une image, associer un mot ou une phrase à un son, enregistrer la lecture du texte, créer des banques de mots à partir du texte, créer des étiquettes ou des affiches de phrases, etc.

Chaque texte dispose d'une tablette permettant de stocker des listes de constituants (mots ou groupes de mots) ou servir de bloc-notes.

Le BDL est exclusivement réservé à l'enseignant, c'est à partir de celui-ci qu'il crée les supports pour la classe (fiches élèves, étiquettes, affiches) ainsi que les exercices à réaliser sur papier et/ou écran.

#### • **L'exerciseur : Exographix**

Ce module est destiné aux élèves et prend appui sur les textes et mots vus en classe. Exographix permet la création d'une soixantaine d'exercices (Annexe 2) portant sur trois unités significatives : le texte, la phrase et le mot. L'enseignant choisit et constitue les exercices qu'il souhaite soumettre à ses élèves à partir du BDL. Il sélectionne les paragraphes, les mots ou autres unités sur lesquelles porteront chaque exercice. Une fois les exercices créés, l'enseignant peut régler les paramètres de déroulement : le temps de passation, la mise en page des exercices, l'indication possible d'aides, … L'ensemble des exercices constitue une filière. Le professeur peut décider de l'ordre des exercices dans une filière, de quels élèves pourront accéder à cette filière et pour combien de temps. A partir de cet instant, le logiciel gère le déroulement. Lors d'une séance de travail, chaque élève passera sur Exographix, cliquera sur son prénom et pourra faire la filière d'exercices.

Le plus de ce logiciel est que lorsque les fonctions dynamiques d'affichage ne sont pas nécessaires, il permet l'édition de la majorité des exercices au format papier. Ainsi l'élève n'a pas de contraintes de temps et il a la possibilité de faire sa filière à son rythme. Cependant il perd les fonctions sonores et les aides. Nous pouvons penser que si la filière papier est faite en amont de la version numérique, elle peut être un bon entrainement pour l'élève. Exographix collecte les résultats pour chaque enfant et la classe.

### **4. La séquence menée en classe**

Cette séquence (Annexes 3 à 3 undecim) de huit séances fut construite en lien avec ce mémoire de recherche. Les deux premières séances concernèrent la compréhension et la connaissance des auteurs de ces contes, à savoir Charles Perrault et les frères Grimm. Puis chaque séance avait pour objet un conte. J'ai essayé pour chacun d'avoir une entrée différente (Tableau 3). Ainsi j'évitais des séances redondantes basées sur un schéma « lecture du texte, lister les personnages, répondre aux questions ». J'ai trouvé très intéressant de commencer l'analyse d'un texte par le dictionnaire de ses occurrences (option proposée par Idéographix). Les élèves ont pu s'apercevoir qu'avec quatre ou cinq mots, on peut deviner de quel texte il s'agit. Ils ont aussi pu remarquer que lire un livre, travailler sur un livre peut être différent pour chaque texte. On peut même travailler sur un texte sans l'avoir lu au préalable.

#### *Tableau 3 : Entrée choisie pour chaque conte*

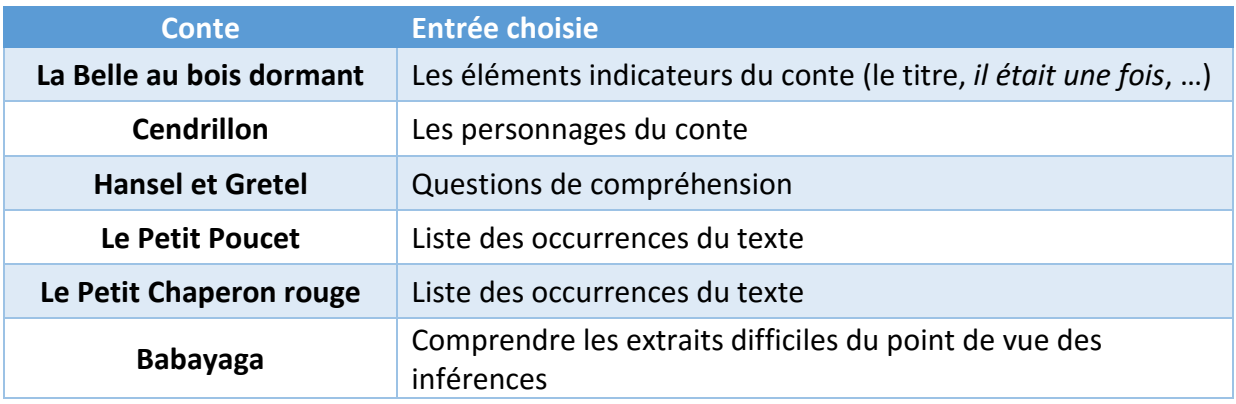

La séquence s'appuie sur des objectifs liés aux programmes<sup>14</sup> de 2008 et au socle<sup>15</sup> commun de connaissances et de compétences. Les principaux objectifs sont de pouvoir lire un texte silencieusement et de rendre compte de sa compréhension, même succincte ; s'appuyer sur des éléments du texte pour améliorer sa compréhension (temps verbaux, personnages, …) et adopter une attitude propice à sa compréhension (relire le texte, utiliser un dictionnaire, …). Lorsque le temps le permettait, chaque séance se terminait par quelques minutes sur les filières d'exercices. Cela me donnait la possibilité de répondre aux éventuelles questions sur des exercices. Ainsi les enfants avaient tous les éléments nécessaires pour faire leur travail, même pendant les journées assurées par ma collègue titulaire. Pour éviter la fatigue et le décrochage, chaque séance durait environ 45 minutes.

# **Chapitre 6 : méthodologie du recueil de données**

Pour ce mémoire, j'ai choisi deux types de recueil : le questionnaire et des données numériques, liées aux résultats aux exercices de compréhension. A l'aide d'une évaluation diagnostique portant sur la compréhension d'un conte, j'ai sélectionné dix élèves qui passeront les filières d'exercices sur ordinateur mais aussi dans leur version papier. Ces élèves ont été choisis en fonction de leurs résultats à une évaluation diagnostique portant sur un conte vidéo (*Les trois fileuses* des frères Grimm). J'aurais aimé que toute la classe puisse participer mais le temps m'aurait manqué et j'ai préféré privilégier le travail sur Exographix aux élèves étant plus en difficulté concernant la compréhension. Mais j'ai l'intention de permettre à d'autres élèves d'utiliser Exographix une fois ce mémoire de recherche terminé.

l <sup>14</sup> Parus au Bulletin Officiel hors-série n°3 du 19 juin 2008.

<sup>15</sup> Bulletin Officiel n° 29 du 20 juillet 2006.

### **1. Les questionnaires**

Lors de mon introduction aux élèves de notre travail sur la compréhension, j'ai senti un certain enthousiasme, notamment pour le travail qui se fera sur Exographix. Les élèves apprécient toujours de pouvoir manipuler un ordinateur pendant un temps de classe. Cependant je leur ai bien précisé qu'il s'agissait d'exercices de travail et non de détente.

Cet enthousiasme est, à mon avis, à prendre en compte car il est un facteur important. Un enfant motivé, croyant en lui et en ses capacités réussira mieux qu'un enfant défaitiste. Ainsi, j'ai réalisé deux questionnaires (Annexes 4 et 5). Chaque questionnaire se compose de deux questions, ce qui a mon avis, est suffisant pour des élèves de 8 ans.

#### 1.1 Questionnaire 1

Le premier fut passé avant le début de la passation sur Exographix, c'est-à-dire au retour des vacances de printemps. Le but était de mesurer la motivation des élèves et de récolter leurs représentations concernant Exographix et l'apport que ce dernier allait leur permettre. Il se compose d'une question à échelles concernant le niveau de compréhension de l'élève et une question nécessitant son avis sur le travail avec Exographix.

### 1.2 Questionnaire 2

Le second fut passé à la fin de la passation (fin mai). Son but principal était de savoir si le travail sur Exographix leur a permis de s'améliorer. La première question porte sur le niveau d'aide apporté par Exographix et la seconde question concerne l'avis général de l'élève sur Exographix.

#### 1.3 Analyse des questionnaires

Les réponses aux questionnaires seront à croiser avec les résultats aux filières d'Exographix. En effet, il peut exister des corrélations entre leurs réponses et leurs résultats.

### **2. Les données issues d'Exographix**

Chaque filière d'exercices permet un recueil des données, c'est une fonction proposée par Exographix. Il indique les résultats pour la classe et pour chaque élève inscrit.

# **Chapitre 7 : analyse des données**

### **1. Ce que montrent les questionnaires**

### 1.1 Questionnaire 1

### *1.1.1 Question 1 : éléments facilitant la compréhension*

La première question demandait à l'élève d'affirmer si une liste d'items l'aidait beaucoup, un peu ou pas du temps pour comprendre un texte. Cinq items ont été retenus : les personnages, les lieux, le temps, les actions et le titre du texte.

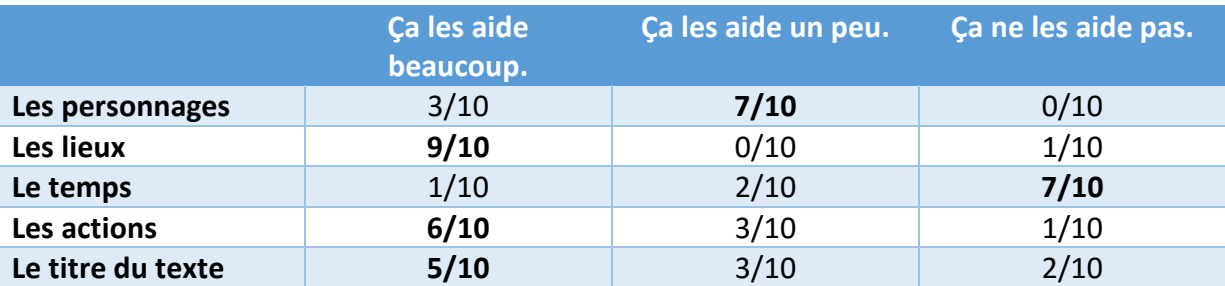

*Tableau 4 : Résultats à la question 1 du premier questionnaire* 

*Clé de lecture : 3 élèves sur 10 affirment que les personnages les aident beaucoup à comprendre un texte.*

A la lecture de ces résultats, on remarque très rapidement que les élèves attachent une grande importance aux lieux dans une histoire. Alors que le temps, la chronologie des événements ne semblent pas être un facteur aidant. Les supports utilisés sont les contes et ces derniers sont généralement dépourvus d'indices temporels. Ce qui donc ne sera pas d'une grande gravité pour ces dix élèves.

Six élèves ont besoin des actions d'un texte pour les aider à comprendre. Dans le schéma narratif, les actions correspondent aux péripéties. L'élément perturbateur vient de modifier l'histoire et s'enchaînent divers événements jusqu'à un point culminant où l'on approche du dénouement de l'histoire. Durant cette période, le lecteur doit être très attentif pour capter tous les éléments utiles à sa compréhension.

Seulement cinq élèves pensent que connaître le titre du texte aident beaucoup à comprendre. Ceci s'explique par le fait que la majorité des contes étudiés est connue de la classe. Certains connaissaient déjà les histoires avant même la lecture en classe. Mais ce fut un élément important pour beaucoup car quelques élèves ont confondu *Hansel et Gretel* avec *le Petit Poucet*, en raison de leur ressemblance dans la situation initiale : les parents qui cherchent à abandonner leurs enfants dans la forêt.

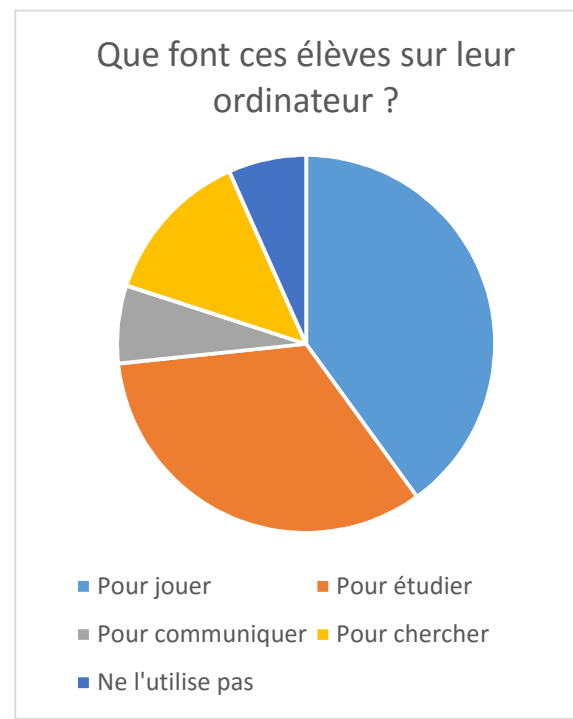

*Figure 4: Résultats à la question 2 du questionnaire 1* 

### *1.1.2 Questions 2 et 3 : ordinateur à la maison et son utilité*

Neuf élèves sur dix ont un ordinateur et/ou une tablette numérique chez eux. A la question « A quoi te sert-il ? », près de 70% utilisent l'ordinateur pour jouer. Seulement un l'utilise à des fins de communication. Il faut noter que cinq enfants attribuent à leur ordinateur une fonction d'exerciseur. Effectivement, l'internet est généralement un bon outil pour s'entraîner et revoir des notions vues en classe. Depuis les vacances de la Toussaint, je propose à l'ensemble de la classe une page internet personnalisée avec des exercices en lien avec les

activités faites en classe durant la période précédente. Ceci est un excellent moyen de révisions, surtout lorsqu'il est accompagné d'une relecture des leçons. Ainsi, j'ai reçu plusieurs avis favorables des parents, qui affirment qu'au moins les exercices sont ciblés par l'enseignant et qu'ils n'ont pas eux-mêmes à chercher dans les méandres des sites d'entraînement que propose l'internet.

L'échantillon concerné par la question 2 n'est que de dix individus. On ne peut alors généraliser les réponses obtenues à l'ensemble de la classe. Au regard des résultats, on pouvait affirmer, en début de recherche, que les élèves savent se servir d'un ordinateur et qu'après un temps d'adaptation à Exographix, le logiciel sera parfaitement pris en main.

### *1.1.3 Opinions concernant le travail sur Exographix*

Lorsque l'on propose à un élève de travailler en classe sur un ordinateur, cela a tendance à le galvaniser. Pour lui, cela signifie qu'il n'aura ni crayon, ni papier mais juste une souris et un clavier entre les mains. Globalement les élèves sélectionnés pour passer les filières d'exercices sur ordinateur étaient très enthousiastes. Tous pensaient que ce travail leur permettrait de mieux comprendre. Seul un léger défaut de paramétrage mis fin à cette joie pour deux élèves. En effet, pour un exercice de classement, le temps imparti n'était pas respecté par la machine. Si bien que les deux élèves n'ont pu faire correctement leur exercice, ce qui les a un peu minés.

#### 1.2 Questionnaire 2

### *1.2.1 Question 1 : le niveau d'aide apporté par Exographix.*

Malgré les quelques soucis techniques, les élèves affirment qu'Exographix les a aidés à comprendre un texte. Neuf élèves ont indiqué sur leur questionnaire (Annexe 5) soit « Exographix m'a énormément aidé », soit « Exographix m'a bien aidé ». Le logiciel permet de travailler un texte de manière différente. Ici, il n'y a pas de questions autour d'un texte et où il faut ensuite se justifier. Avec le logiciel de l'AFL, on décortique le texte par des exercices portant sur ses constituants.

#### *1.2.2 Question 2 : la compréhension d'un texte avec Exographix*

La question posée était « Penses-tu mieux comprendre un texte lorsque tu utilises Exographix ? ». 7 sur 10 ont répondu « oui ». Je pense que le fait de travailler sur un ordinateur influe sur cette réponse. Généralement, à la maison, l'ordinateur est synonyme de divertissement ou d'amusement. Les élèves n'ont pas à écrire, doivent utiliser une souris et un clavier, ils doivent cliquer sur une réponse ou un bouton, … Ceci sort de l'ordinaire et cela plaît. N'oublions pas les trois élèves qui ne pensent pas qu'Exographix leur fut d'une grande aide. Pour ces derniers, il est probable que l'étayage du maître n'ait pas été assez fort. Je n'ai peut-être pas assez guidé et n'ai sans doute pas assez été explicite pour enrôler les enfants et leur faire comprendre le but de la tâche.

### **2. Ce que révèlent les filières d'exercices**

#### 2.1 Prendre le logiciel en main : un exercice en soi

Avant de démarrer le travail sur Exographix, j'ai présenté à l'ensemble de la classe le logiciel et son fonctionnement. Tous savaient alors comment utiliser le logiciel de l'AFL. Mais il a quand même fallu un temps de prise en main pour les dix élèves. En effet, Exographix n'est pas un logiciel intuitif. Les consignes sont notées en bas de l'écran, alors qu'un exercice classique a sa consigne au-dessus. Le bouton permettant de valider ses réponses est un point entouré d'un cercle. Cette forme n'est pas systématiquement assimilée à la validation d'un choix. Il a fallu du temps aux enfants pour ne pas oublier de cliquer dessus. Lors d'un exercice nécessitant des réponses écrites au clavier, le curseur n'apparaissait pas. Les élèves ignoraient alors qu'il fallait taper son texte au clavier. Une fois le texte tapé, ils oubliaient de cliquer sur le bouton validant leur choix. Ces différentes mésaventures ont biaisé les résultats de la première filière (*La Belle au bois dormant*), mais étant présent avec eux, j'ai pu m'apercevoir qui avait quand même les bonnes réponses. Ainsi les résultats à la filière 1 sont à prendre avec beaucoup de précaution.

Quelques points intéressants ont été soulignés par les élèves eux-mêmes. Exographix propose un choix de polices d'écriture très large, mais c'est la police Verdana qui est préréglée. La présentation du logiciel ainsi que la taille de police donnent à l'écran un aspect aéré et lisible. Quelques enfants me l'ont fait remarquer, dont un élève dyslexique. De plus, Exographix utilise des couleurs vives pour les tableaux, les consignes, etc. Cela facilite le guidage visuel et donne plus envie de « regarder l'écran ».

### 2.2 Les stratégies de lecture doivent être exécutées avant la filière.

Pendant près de cinq semaines, j'ai mené dans ma classe une séquence de littérature me permettant de travailler la compréhension. Nous étudions un conte en commençant par les personnages ou les occurrences, puis les élèves travaillaient sur la filière d'exercices. Ce travail collectif fait en amont des exercices est, à mon sens, primordial. Il permettait de faire un premier « élagage » du texte, de supprimer les fausses représentations, et de répondre aux incompréhensions.

Certains élèves connaissaient déjà certains textes, si ce n'est pas l'ensemble. Ce qui leur donnait déjà une avancée considérable dans la compréhension de l'histoire. Mais les versions des contes utilisées étant plus courtes, des passages manquaient et certains élèves ont *redécouvert* les textes et ont dû analyser le texte à nouveau pour le comprendre.

### **3. Ce que révèlent les filières d'exercices sur ordinateur**

### 3.1 Résultats globaux

Lorsque l'on observe les résultats des différentes filières, on remarque que ces derniers sont sensiblement homogènes.

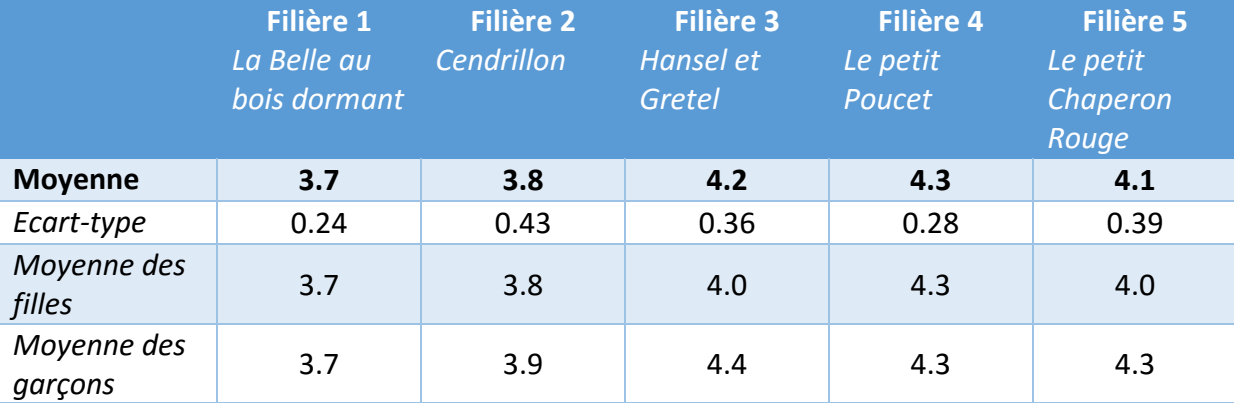

*Tableau 5 : Les résultats globaux par filière* 

Les moyennes de chaque filière oscillent entre 3.7 et 4.3 (sur 9 points). Les dix élèves atteignent donc à peine la moyenne. On remarque toutefois une progression au fil des filières, ce qui traduit la bonne prise en main du logiciel.

### 3.2 Résultats par filière

### *3.2.1 La Belle au bois dormant*

Chaque filière d'exercices propose des exercices sur trois unités différentes : le texte, la phrase et le mot. Les filières proposées se composaient de six exercices.

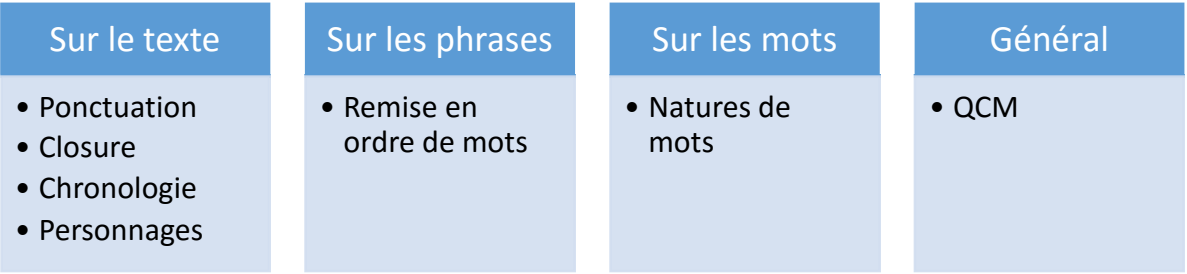

#### *Figure 5 : Composition de la filière "La Belle au bois dormant"*

Les exercices les mieux réussis sont ceux portant sur la compréhension du texte, c'est-à-dire la chronologie, les personnages et la remise en ordre de mots. Ces quatre exercices obtiennent chacun une moyenne de 4. La ponctuation et le closure<sup>16</sup> récoltent une moyenne de 3.9. Le premier nécessitait d'avoir le texte à portée de main et de bien repérer dans quel passage du texte on se situait. Ce fut la principale difficulté. Pour le closure, les mots cachés étaient généralement des noms de personnages ou des objets révélateurs du conte (comme les bottes de sept lieues dans *le Petit Poucet*). Par manque d'appropriation du conte, beaucoup d'enfants ont dû relire le texte, leur faisant perdre du temps. Je fais attention dans ces exercices à ce que les mots manquants n'arrivent pas trop tôt dans la phrase et qu'un indice puisse les aider parmi les mots présents.

J'ai souhaité que les filières ne fassent pas travailler *exclusivement* la compréhension mais qu'elle permette aussi une remédiation du travail déjà effectué en grammaire. Par conséquent, j'ai inséré un exercice sur les natures de mots (noms, verbes, déterminants et adjectifs). Ce fut une évaluation diagnostique fort utile car la moitié des élèves ont obtenu moins de 5 sur 9. De plus, cela permettait de travailler la grammaire sur un texte, plus précisément un extrait de texte. Alors que généralement nous travaillons sur des phrases complètement décontextualisées.

Les résultats ne font pas apparaître un septième exercice, qui est un QCM (Questionnaire à Choix Multiple). En effet, celui-ci peut porter sur le texte, la phrase ou le mot. Il n'y est donc pas répertorié. Ce qui est dommage, car il obtient une moyenne de 7 sur 9 points.

 $\overline{a}$ <sup>16</sup> Retrouver des mots effacés dans le texte pour exercer l'anticipation ou la déduction.

Pour conclure, cette première filière fut légèrement biaisée par le temps d'appropriation du logiciel et un souci technique dû aux ordinateurs qui ne respectaient pas le temps imparti. Toutefois on remarque de meilleurs résultats pour les exercices portant sur les éléments induisant la compréhension, cela est sûrement dû au travail préparatoire fait pendant la séance qui consistait à relever tous les personnages du conte et résumer en une phrase chaque paragraphe.

### *3.2.2 Cendrillon*

À l'inverse de *la Belle au bois dormant*, où un tiers des élèves ne connaissait pas le conte, toute la classe connaissait *Cendrillon*. La majorité pouvait évoquer la version des studios Disney. Mais quel fut leur étonnement lorsqu'ils ont remarqué que dans le conte de Perrault les souris ne parlaient pas.

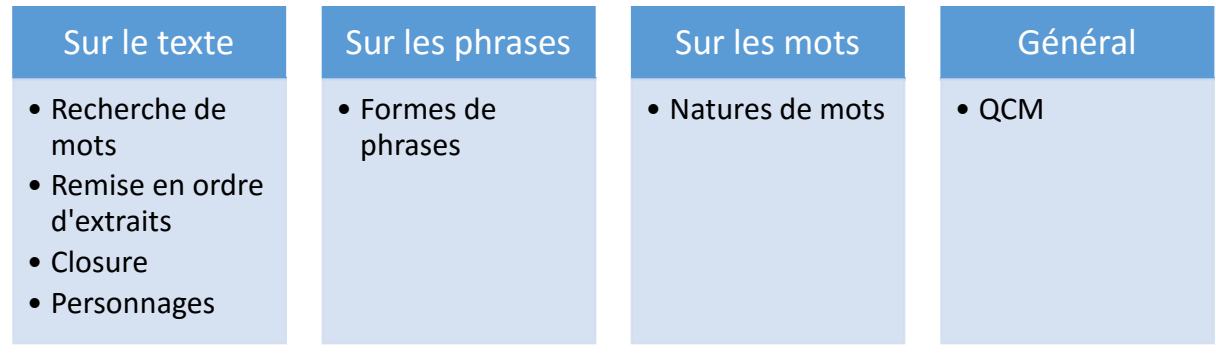

#### *Figure 6 : Composition de la filière "Cendrillon"*

Les exercices les mieux réussis sont la recherche de mots (faisant référence à Cendrillon), la remise en ordre d'extraits, les personnages et les formes de phrases avec respectivement 4.1, 3.9, 4 et 3.9 de moyenne. En amont de la filière, j'avais demandé aux élèves de retrouver dans le texte chaque dénomination d'un personnage, tous les mots leur faisant référence. On a donc remarqué que Cendrillon avait pour qualificatifs principaux *belle*, *jeune* et *pauvre* (inspirant la pitié) et que la marâtre était principalement *froide* et *méchante*. Ce travail a donc aidé les élèves à trouver toutes les références à Cendrillon dans le paragraphe proposé.

Deux questions se sont révélées être des « questions pièges », à mon grand étonnement. Dans le texte, il est écrit « Puis, les souris furent changées en chevaux blancs ; le rat gris en cocher moustachu et les six lézards en élégants laquais. » J'avais posé les questions suivantes :

- *En quoi furent changées les souris ?* [**en chevaux blancs**, en laquais, en cocher, en citrouille]
- *Le rat gris a été changé en … ?* [laquais, carrosse, pantoufle, **cocher**]

Pour chaque question, il y avait quatre propositions. Concernant la première question, beaucoup d'élèves (autant dans la filière papier que la filière ordinateur) ont confondu les souris et les lézards et ils ont répondu « en laquais ». Cette confusion est notamment dû au fait que les souris et les lézards sont au nombre de six.

Enfin, l'exercice de closure a été moins bien réussi (moyenne = 3) car peu d'élèves ont eu recours à leur texte et ils ont essayé de chercher par eux-mêmes.

En conclusion, même si la moyenne a augmenté, beaucoup d'exercices ne sont pas bien exécutés. Ceci révèle une volonté des élèves d'essayer, de vouloir faire sans les outils. C'est à l'enseignant de les encourager à poursuivre sur cette voie mais aussi de leur prouver que les outils et les supports peuvent être utiles dans certaines conditions.

### *3.2.3 Hansel et Gretel*

Avec ce texte, j'ai proposé une entrée différente : par des questions de compréhension et de justification. Je souhaitais que les élèves prennent l'habitude de justifier leurs réponses en s'appuyant sur le texte. Il y avait 5 questions :

- 1. Qui sont les auteurs de ce conte ?
- 2. Où as-tu trouvé la réponse à la question 1 ?
- 3. Que fait Hansel lorsque ses parents se sont endormis ?
- 4. Qui parle ? (3 extraits auxquels il fallait y associer le personnage qui parle)
- 5. « Désormais, tu feras le ménage et la cuisine. […] » Cherche ce passage dans le texte et écris à qui correspond le « tu » ? Justifie ta réponse.

Chaque réponse devait donc être justifiée soit en surlignant le passage dans le texte, soit en écrivant ce passage. Ce travail fut réussi par 90% des élèves, les 10% restants se sont trompés à la question 5.

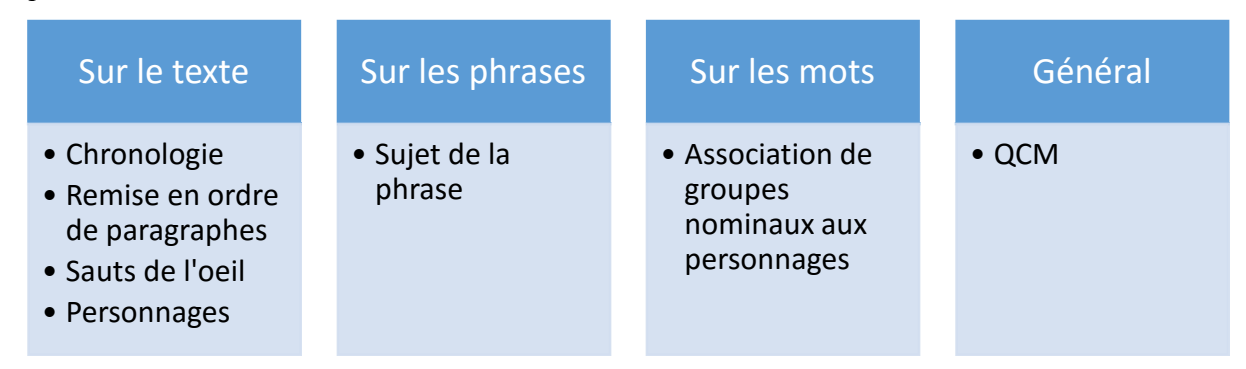

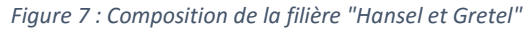

Avec 4.2 de moyenne, cette filière marque elle aussi la progression des élèves concernant le travail de compréhension sur Exographix. La question 4 de l'exercice (fait en début de séance) a permis aux élèves de découvrir les personnages du texte et de connaitre leurs intentions dans le texte. Ceci explique les progrès réalisés dans l'exercice Personnages (moyenne = 5). Les exercices de chronologie et de remise en ordre de paragraphes sont aussi mieux réussis avec une moyenne respective de 4.6 et 4.4. Les élèves ont déjà rencontré ces types d'exercices dans les précédentes filières et ont désormais une prise en main plus que satisfaisante d'Exographix. Cependant, dès

qu'on leur soumet un exercice nouveau, le premier essai est un semi-échec. Ce fut le cas pour les sauts de l'œil. Cet exercice consiste à augmenter l'écart entre les points de fixation de l'œil pour élargir l'empan de lecture<sup>17</sup>. L'enfant lit le texte qui apparait empan par empan. Il a juste à cliquer pour passer au paragraphe suivant. La moyenne de cet exercice est de 3.5 et deux élèves n'ont eu que 1 sur 9. J'ai souhaité comprendre pourquoi. Je leur ai donc présenté à nouveau l'exercice (sans prendre en compte les résultats) et les élèves l'ont fait en ma présence. Comme expliqué auparavant, les élèves doivent cliquer pour continuer la lecture. Eh bien ces deux enfants ne cliquaient pas. Ce n'était pas un oubli mais un défaut de lecture. Effectivement ils n'avaient pas lu la consigne jusqu'au bout. Les exercices portant sur les mots et sur les phrases obtiennent chacun une moyenne de 3.7. Ici, quelques élèves ont confondu la mère et la sorcière. Il est vrai qu'en lisant le mot « cruel », on pourrait penser qu'il se rapporte à la sorcière. Sauf qu'il est associé à la mère au tout début du texte.

Donc, au bout de la troisième filière, les élèves se sont approprié le logiciel et les exercices. Le travail de compréhension fait en amont a permis de *préparer le terrain* et cela est visible en observant les moyennes des élèves : seulement une élève a vu sa moyenne diminuer de la filière précédente à la filière actuelle.

### *3.2.4 Le Petit Poucet*

C'est à partir de ce texte que la mise en réseau a commencé à fonctionner. Les élèves savaient, dès le début de la séquence, que tous les textes seraient des contes. Et lorsque nous avons commencé à travailler *Le Petit Poucet*, les élèves se sont eux-mêmes rendus compte que le début du texte ressemblait fortement à *Hansel et Gretel*. Des enfants abandonnés par leurs parents dans la forêt, ils arrivent à s'en sortir en semant des cailloux, lors du second abandon ils sèment du pain qui est mangé par les oiseaux, ils trouvent refuge chez un personnage menaçant (la sorcière pour *Hansel et Gretel* et l'ogre pour *Le Petit Poucet*). Ceci prouve que les élèves ont réussi à faire du lien entre les textes lus.

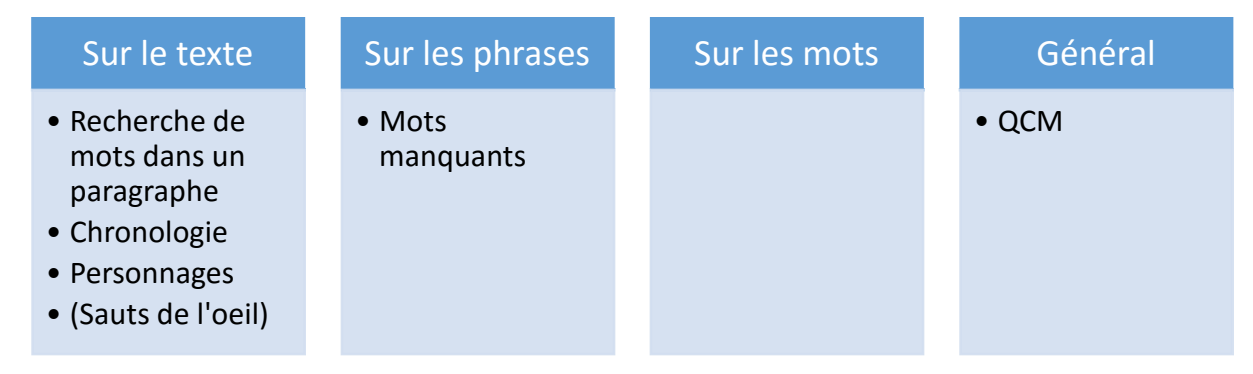

*Figure 8 : Composition de la filière "Le Petit Poucet"* 

 $\overline{a}$ <sup>17</sup> Champ utile de la vision pendant la lecture

Avec une moyenne de 4.3, la filière du *Petit Poucet* obtient la meilleure moyenne. Les exercices n'étaient ni plus ni moins faciles. En revanche, la filière a été passée le mardi 17 mai, c'est-à-dire le lendemain d'un week-end de trois jours. Peut-être que les élèves étaient plus en forme… Le QCM fut particulièrement bien réussi avec une moyenne de 8.2 sur 9. La filière comportait un exercice de saut de l'œil, mais étonnement, l'exercice faisait planter un des ordinateurs. Ainsi la moitié des élèves n'a pu le faire.

La filière la mieux réussie, en particulier pour l'exercice sur les personnages (moyenne = 5.5), a eu un franc succès auprès de la classe car plusieurs élèves ont choisi ce texte pour l'évaluation de lecture à haute voix qui aura lieu courant juin.

### *3.2.5 Le Petit Chaperon rouge*

Le conte clôturait la passation des filières. Comme pour d'autres filières, ce qui a manqué est le temps.

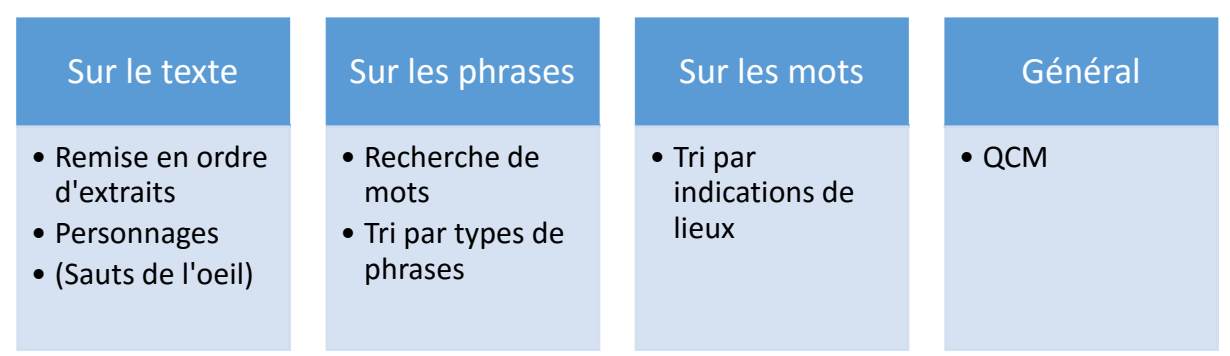

*Figure 9 : Composition de la filière "Le Petit Chaperon rouge"* 

Si certains exercices pouvaient être faits sans le texte (types de phrases), d'autres comme la remise en ordre d'extraits nécessitait d'avoir le texte sous les yeux. Et les enfants qui se sont aidés du texte n'ont pas eu le temps de terminer. Ce qui explique le résultat de 3.3 à cet exercice. En revanche, l'exercice Recherche de mots (qui consistait à cliquer sur les mots faisant référence au loup) a été bien réussi par rapport à d'autres exercices similaires (cf. 3.2.2 Cendrillon). L'extrait possédait un nombre de mots (65 mots) correct et laissant aux élèves le temps de regarder le texte. De plus, cet extrait se trouve en début de paragraphe sur la première page.

A l'instar de la filière du *Petit Poucet*, l'exercice Sauts de l'œil ne fonctionnait pas sur l'un des ordinateurs.

Une filière qui a des résultats (Annexe 6) très hétérogènes (de 3.2 à 4.4). Les élèves obtenant les meilleurs résultats ont aussi passé cette filière le 17 mai. Ce qui peut aussi peut-être expliquer ces bons scores.

### **4. Ce que révèlent les filières d'exercices au format papier**

Tous les élèves recevaient pour chaque texte une filière d'exercices au format papier. Ils pouvaient la faire à différents moments : sur le temps de séance ou un temps d'autonomie. Une fois une filière terminée, ils la déposaient dans un casier prévu à cet effet et avaient le droit de prendre la filière suivante.

Les filières papier contiennent les mêmes exercices que les filières sur ordinateur, à l'exception des exercices de sauts de l'œil. Pour faire les filières, les élèves avaient le droit d'utiliser des aides comme les affichages de la classe, le texte ou encore le cahier de règles.

A mon grand étonnement, les filières papier sont globalement bien réussies. En essayant de respecter la méthodologie d'Exographix, j'ai fait une estimation des résultats sur filières papier. Et toutes filières confondues, la moyenne serait de 7.8 sur 9.

Les exercices sont généralement mieux réussis, on peut apporter plusieurs raisons à cela :

- Le temps : sur ordinateur, les élèves ont une minute à une minute trente pour faire un exercice. Alors que sur papier, les élèves n'ont pas de limite de temps.
- Les aides : comme indiqué précédemment, les élèves peuvent avoir recours à des aides. Sur ordinateur, les seules aides possibles sont le texte et la lecture sonore des consignes. De plus, les élèves ont très vite compris que sur ordinateur, avoir recours aux aides faisait perdre du temps.
- Les problèmes techniques : le temps d'appropriation du logiciel, les soucis liés aux ordinateurs sont autant d'éléments biaisant le travail sur ordinateur. Sur papier, il n'y a pas besoin d'un temps d'appropriation.

On peut trouver un bémol aux filières papier : les consignes. Les filières papier sont construites à partir des filières sur ordinateur. Idéographix vous demande quels exercices vous souhaitez insérer dans le livret et ces derniers s'ajoutent automatiquement. Dans un souci de respect de l'environnement et d'économie de papier, j'ai moi-même constitué les livrets. Et les consignes sont exactement les mêmes que pour les filières sur ordinateur. Ainsi dans la filière papier de *Cendrillon*, on pouvait lire pour l'exercice Personnages : « Clique sur les mots faisant référence à Cendrillon ». Bien sûr, il est compliqué de cliquer sur du papier. C'est pour cela que depuis la filière 3, je modifie les consignes si nécessaires.

Pour conclure, la différenciation durant cette séquence se fait à plusieurs niveaux. Au niveau de la classe, certains élèves travaillent sur ordinateur, d'autres sur papier. Ce qui entraîne un fonctionnement et des outils différents. Pendant certaines séances, il est arrivé que je prenne en charge un groupe de quatre ou cinq élèves pour travailler sur un aspect du texte (les personnages

ou résumer les paragraphes) car ces derniers n'avaient pas bien compris le texte, il était important qu'il le soit avant de commencer la filière d'exercices.

La différenciation est aussi au niveau d'Exographix. Je n'ai pas activé cette fonction, mais il est possible de répartir chaque élève dans trois groupes distincts et proposer à chacun des contenus adaptés aux besoins des élèves. On peut aussi jouer sur les aides apportées à l'enfant (accès au texte, lecture sonore de certains mots ou certaines phrases, …) ou réduire/augmenter le temps de passation. Ainsi, avec les paramétrages et la constitution des filières au préalable, Idéographix et Exographix se trouvent être d'excellents outils pour différencier le travail en compréhension.

# **Conclusion**

Dans la mesure où l'échantillon de cette recherche n'est que de dix élèves, les résultats sont à prendre avec précaution.

Pour rappel, ma première hypothèse était que *les activités requérant un support numérique facilitent la compréhension*. Au regard des résultats obtenus par les élèves sur filières numériques, on ne peut valider cette hypothèse. Les filières papier sont bien mieux réussies. Ceci peut s'expliquer par plusieurs raisons :

- Les élèves sur filières sur ordinateur avaient la possibilité d'utiliser les aides (le cahier de règles, le dictionnaire, le texte, …) mais pour éviter la perte de temps ne le faisaient pas.
- Les filières sur ordinateur ont été victimes de soucis techniques : les exercices s'arrêtaient plus tôt que prévu, les souris qui ne répondaient pas toujours, …
- Les élèves sur ordinateur ont dû prendre en main le logiciel. Il nécessitait un temps d'appropriation, comprendre où se trouvaient les consignes, le bouton de validation, la jauge de temps, l'aide du texte, etc.
- Le facteur temps jouait un rôle considérable pour les filières sur ordinateur. J'aurais aimé laisser plus de temps pour qu'ils puissent moins penser à ce facteur et profiter des aides. Mais il y avait dix élèves à faire passer sur parfois moins d'une heure de cours.
- Enfin, les élèves sélectionnés ne possédaient pas un fort niveau de maîtrise des ordinateurs. Si neuf élèves (sur dix) ont un ordinateur chez eux, ils ne l'utilisent pas énormément. Et certains utilisent davantage leur tablette numérique. L'utilisation de cette dernière diffère totalement d'un ordinateur (pas de souris, pas de clavier physique, organisation de l'écran différente, …). Ainsi faire un glisser-déposer avec la souris fut une véritable épreuve pour certains.

Pour valider cette hypothèse, il faudrait que l'enseignant soit plus présent avec les élèves sur ordinateur. Il doit faire cet étayage<sup>18</sup> afin de les enrôler, de les maintenir dans la tâche et de contrôler leur frustration. Car un élève qui n'y arrive pas relâchera très vite ses efforts.

Ma seconde hypothèse concernait le rôle de l'enseignant et affirmait que *si ce type d'activité favorise l'autonomie des élèves, le rôle de l'enseignant comme « préparateur » est fondamental.* C'est exactement ce qui est précisé ci-dessus. On ne peut laisser un élève seul devant l'ordinateur sans l'avoir préparé à la tâche demandée, sans lui avoir expliqué ce qu'il allait faire et pourquoi il doit le faire. Il faut prendre en compte les différents besoins de chacun. Certains élèves sauront repérer eux-mêmes certains éléments du texte pour répondre aux questions, alors que d'autres auront besoin d'une relecture avec un guidage de l'enseignant. Différencier, c'est prendre en compte les spécificités et les besoins de chacun.

En début de séance, il y avait un travail collectif pour « débroussailler » le texte. Et je me suis aperçu que ce travail était primordial pour que les filières soient ensuite réussies. Si je devais faire une comparaison, je dirais que l'enseignant est un GPS (Géo-positionnement par Satellite) et que l'élève est un conducteur. Le professeur aide le conducteur en lui indiquant le chemin mais ne conduit pas à sa place. Cette seconde hypothèse peut donc être validée, l'enseignant joue un rôle déterminant en amont de toute activité sur support numérique.

# **Bibliographie**

l

Amadieu, F. & Tricot, A. (2014). Apprendre avec le numérique. Editions : Retz.

- Baccino, T. Lire sur internet, est-ce toujours lire ?. Bulletin des bibliothèques de France [en ligne], n° 5, 2011 [consulté le 22 décembre 2015]. Disponible sur le Web : http://bbf.enssib.fr/consulter/bbf-2011-05-0063-011. ISSN 1292-8399.
- Bianco Maryse (2010). La compréhension de textes : peut-on l'apprendre et l'enseigner ? in M. Crahay et M. Dutrevis (dir), Psychologie des apprentissages scolaires. Bruxelles : De Boeck. In Gaussel M. Lire pour apprendre, lire pour comprendre. Dossier de veille de l'IFÉ, n°101, mai 2015
- Cèbe, S., Goigoux, R. et Thomazet, S. (2004). Enseigner la compréhension. Principes didactiques, exemples de tâches et d'activités. In « *Lire écrire, un plaisir retrouvé* », dossier du groupe national de réflexion sur l'enseignement du français en dispositif relais, Paris : DESCO (MEN).
- Carbillet, M. & Uguenn N. Entretien avec Jean François Rouet : les spécificités de la lecture numérique. Publication de Doc pour Docs datant du 21 novembre 2013. Consulté le 07/04/16 à l'adresse : http://www.docpourdocs.fr/spip.php?article528
- Daniel D.B et Reinking D. (1987). The construct of legibility in electronic reading environments. In Reinking D. (Dir.) Reading and Computers, New-York (E.U), Teachers College Press In

<sup>18</sup> Bruner, J. (1983). Le développement de l'enfant : Savoir faire, savoir dire. Editions : PUF, coll. "*Psychologie d'aujourd'hui*".

Observatoire National de la Lecture. (2006) Lecture et technologies numériques. Editions : SCEREN CNDP

- Gaussel M. Lire pour apprendre, lire pour comprendre. Dossier de veille de l'IFÉ, n°101, mai 2015
- Kappes Olivier et Berthon Roselyne (2015). Différencier, oui, mais quoi ? : Les éléments de la différenciation pédagogique. Consulté le 10 janvier 2016 à https://prezi.com/rm9wjsymescc/differencier-oui-mais-quoi/
- Kaspal Anne (2008). « Effective Teaching of Inference Skills for Reading. Literature Review. Research Report DCSF-RR031 ». Washington : National Foundation for Educational Research. In Gaussel M. Lire pour apprendre, lire pour comprendre. Dossier de veille de l'IFÉ, n°101, mai 2015
- Le Baut, JM. Tacit : Un outil pour savoir mieux lire. Publication en ligne du Café Pédagogique datant du 16 janvier 2014. Consulté le 07/04/16 à l'adresse : http://www.cafepedagogique.net/lexpresso/Pages/2014/01/16012014Article6352545400 70563945.aspx
- Observatoire National de la Lecture. (2006) Lecture et technologies numériques. Editions : SCEREN CNDP
- Potocki, A. (2014). Des logiciels pour remédier aux difficultés de compréhension de textes chez les enfants. Que dit la recherche? Agence des usages TICE – CANOPÉ. Page consultée le 29/04/2016 à l'adresse : http://www.cndp.fr/agence-usages-tice/que-dit-la-recherche/deslogiciels-pour-remedier-aux-difficultes-de-comprehension-de-textes-chez-les-enfants-66.htm
- PROPP, V. (1973). Morphologie du conte. Paris : Seuil
- ROBERGE-BLANCHET S. (2004). L'album de conte et l'estime de soi chez les enfants. Page consultée le 11/11/15 à l'adresse : http://www.cndp.fr/crdpcreteil/telemaque/formation/theorie3.htm
- Touati, H. (2004). « La place du conte en milieu scolaire ». *Lire écrire à l'école*, n°22, p. 16.
- Vallin, C. TACIT, pour évaluer et remédier aux difficultés de compréhension de l'implicite des textes. Publication en ligne des Cahiers Pédagogiques, datant du 27 octobre 2014. Page consultée le 07/04/2016 à l'adresse : http://www.cahiers-pedagogiques.com/TACITpour-evaluer-et-de-remedier-aux-difficultes-de-comprehension-de-l-implicite-des-textes

# **Annexes**

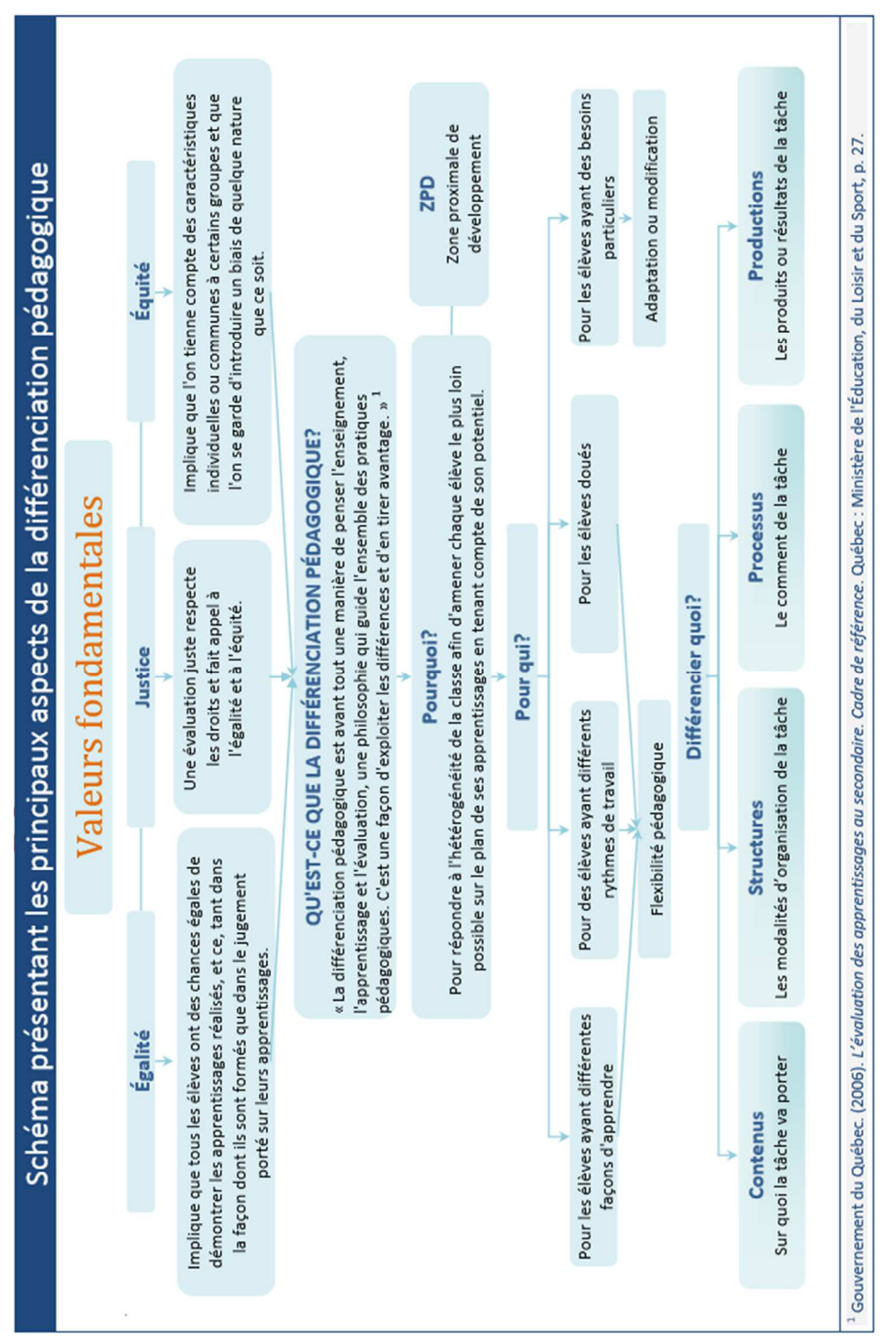

**Annexe 1 :** Schéma représentant les principaux aspects de la différenciation pédagogique. Commission scolaire des Affluents (2012)

# **Annexe 2 :** liste des exercices proposés par Exographix

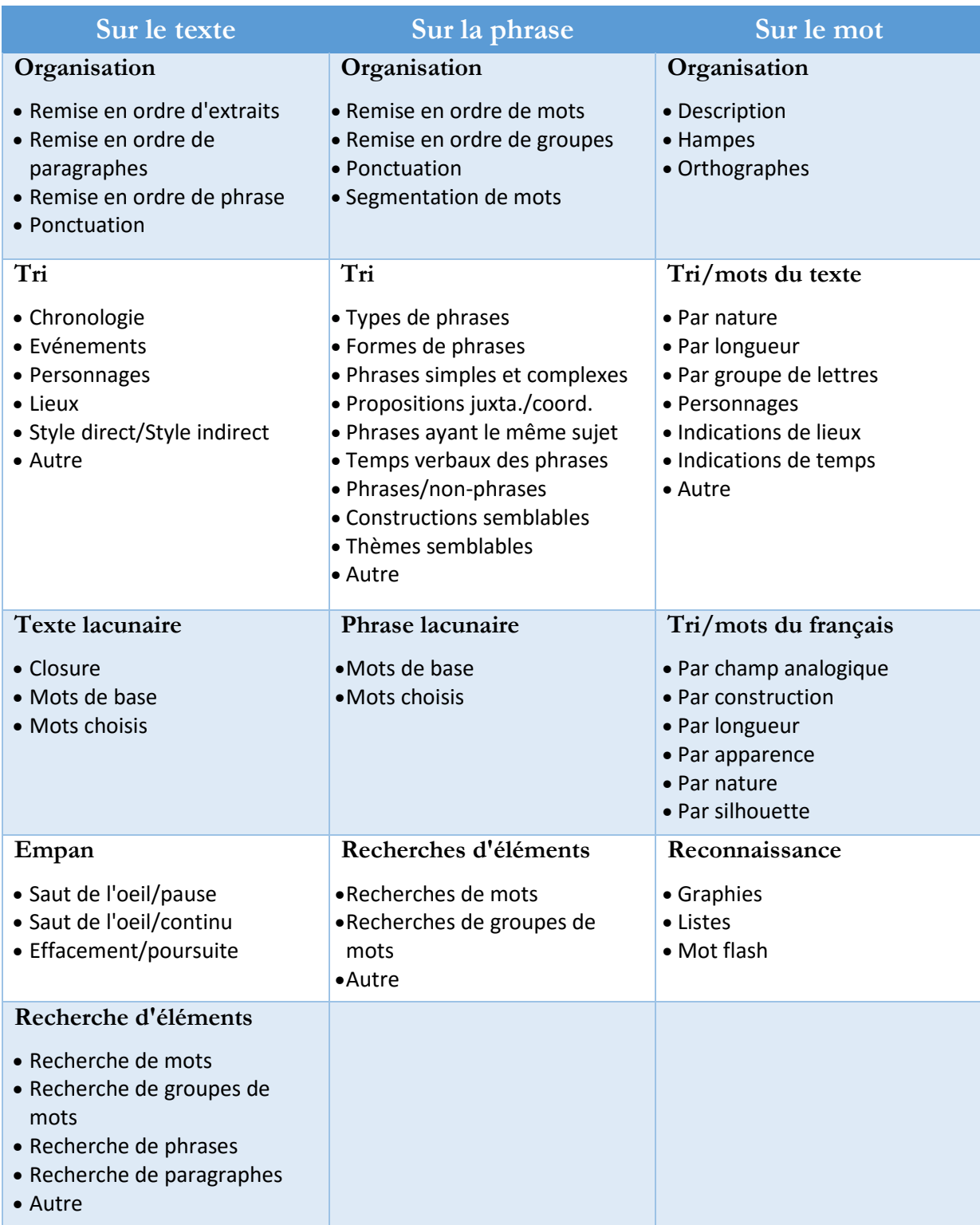

**Annexe 3 :** Fiche de préparation de la séquence

### Littérature (compréhension) | CE2 | 2015-2016

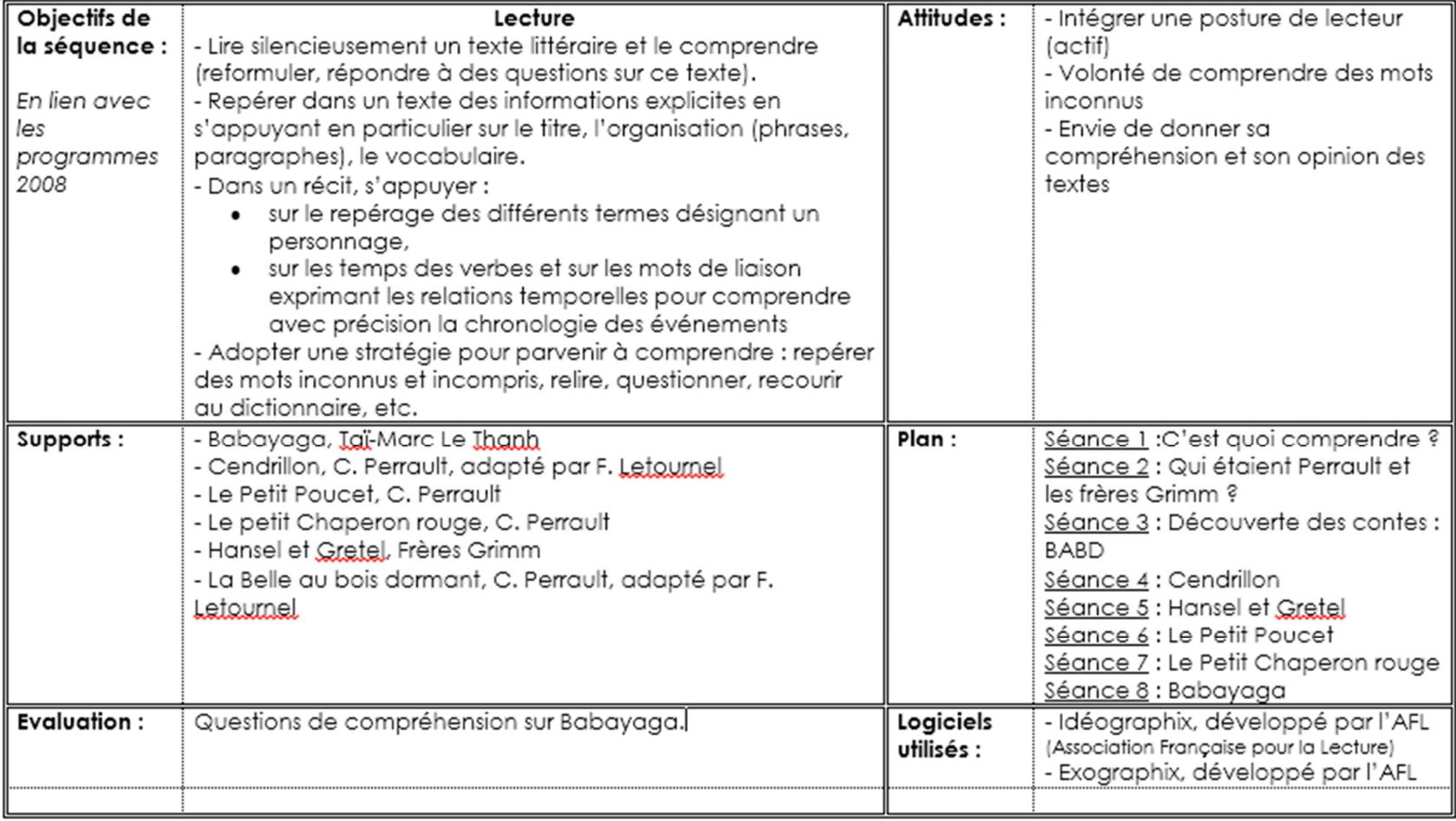

# Séquence : Apprendre à comprendre un texte

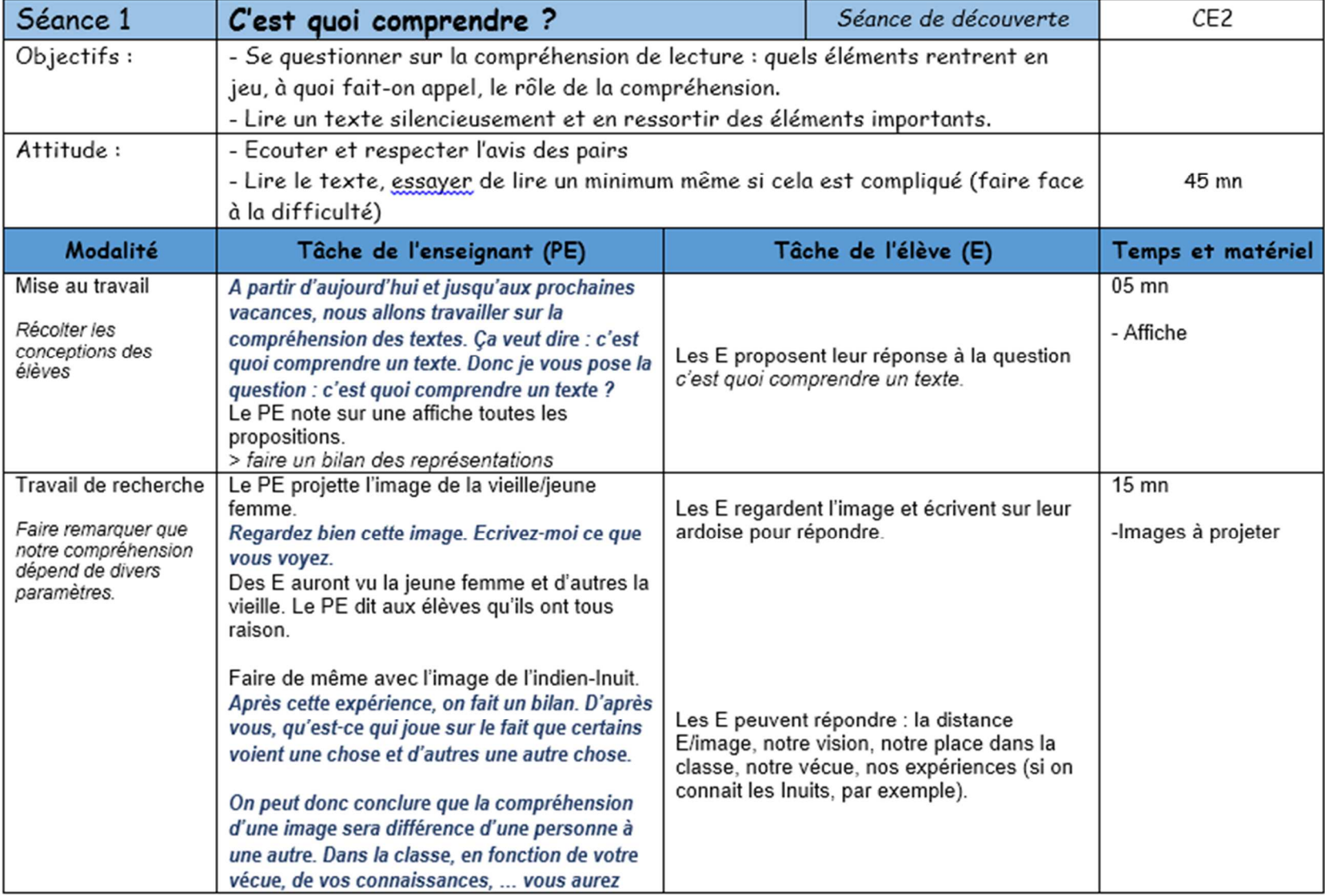

**Annexe 3bis :** Fiche de préparation de la séquence (1/8)

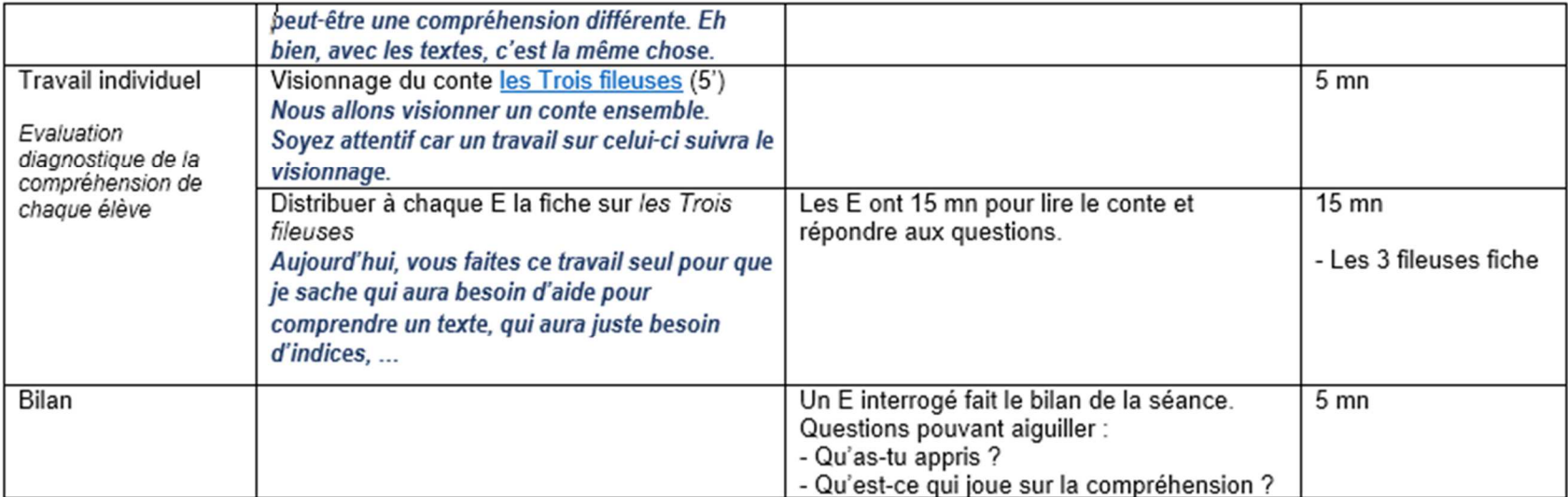

**Annexe 3ter :** Fiche de préparation de la séquence (1/8)

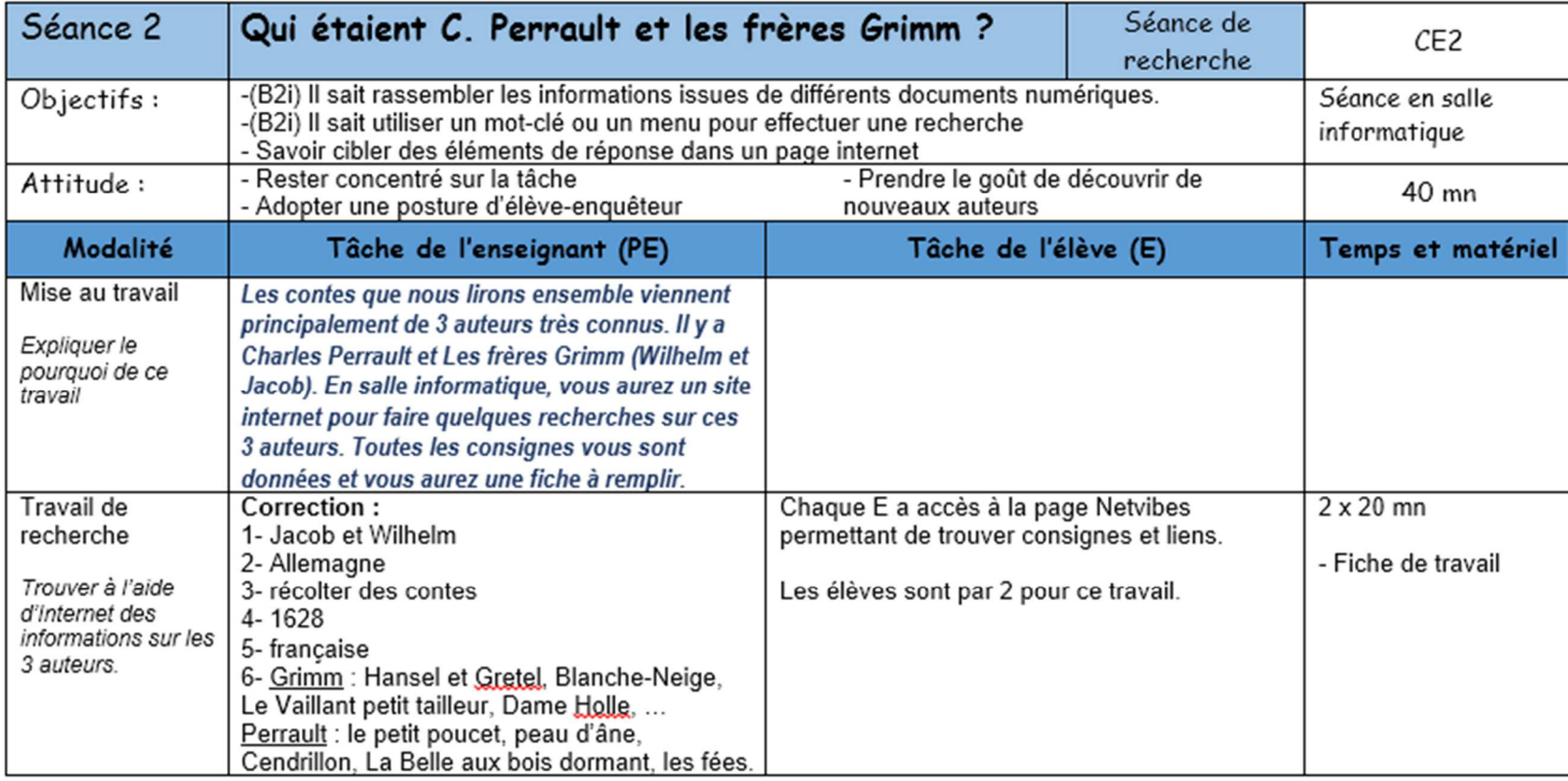

# **Annexe 3quater :** Fiche de préparation de la séquence (2/8)

# **Annexe 3quinquies :** Fiche de préparation de la séquence (3/8)

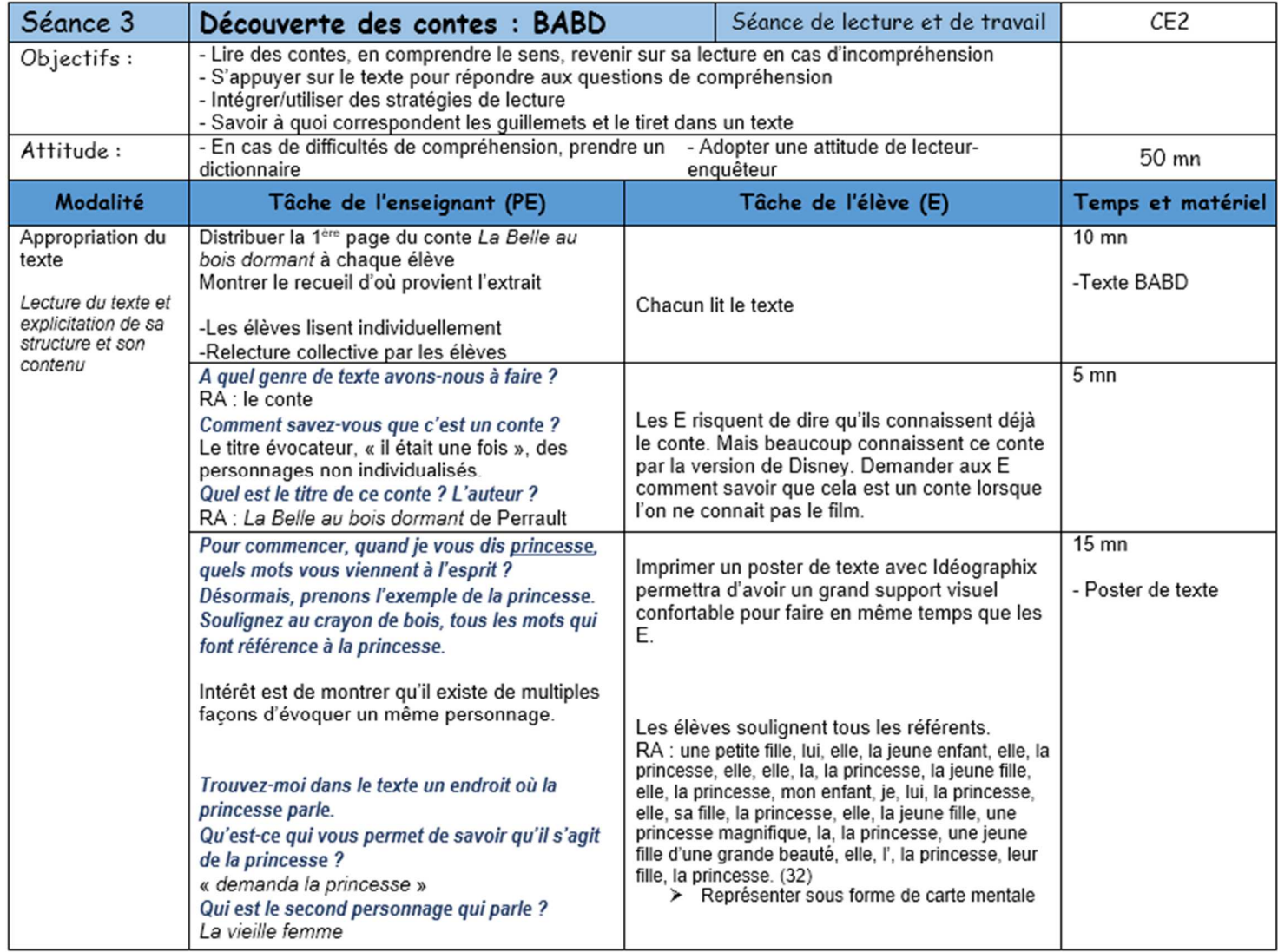

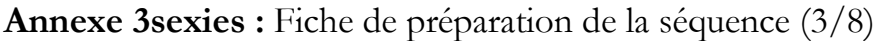

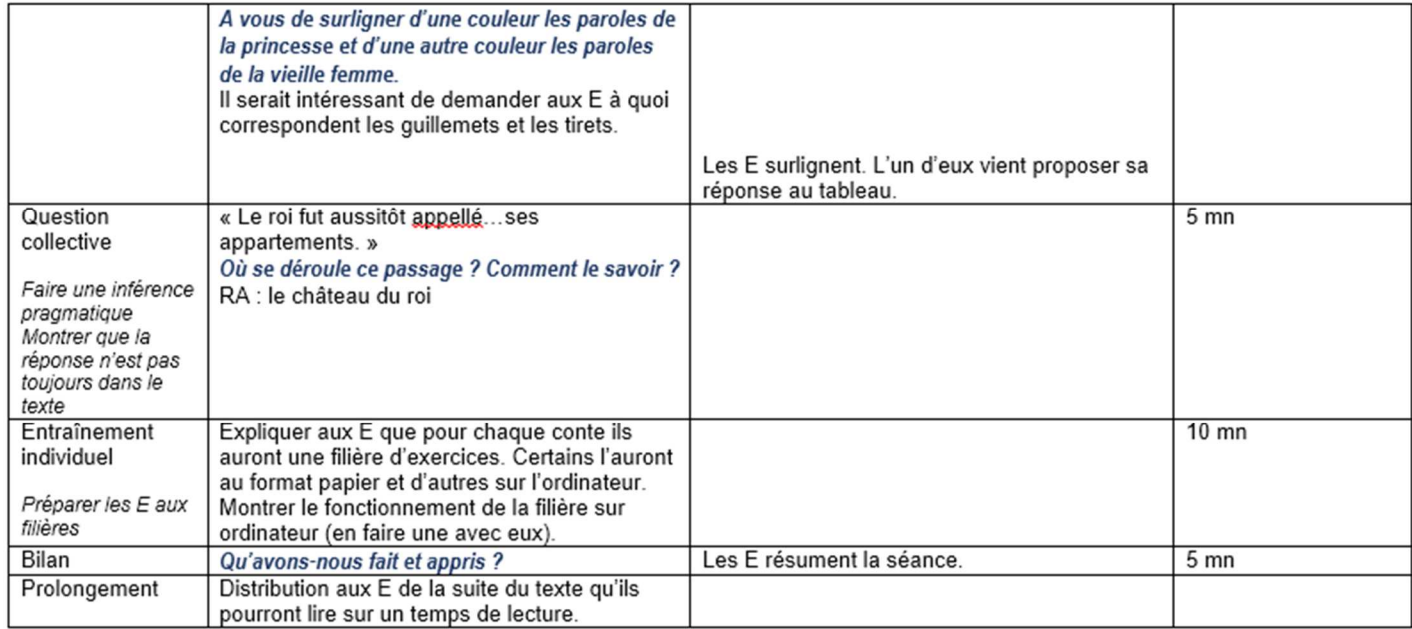

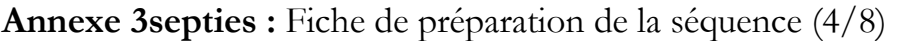

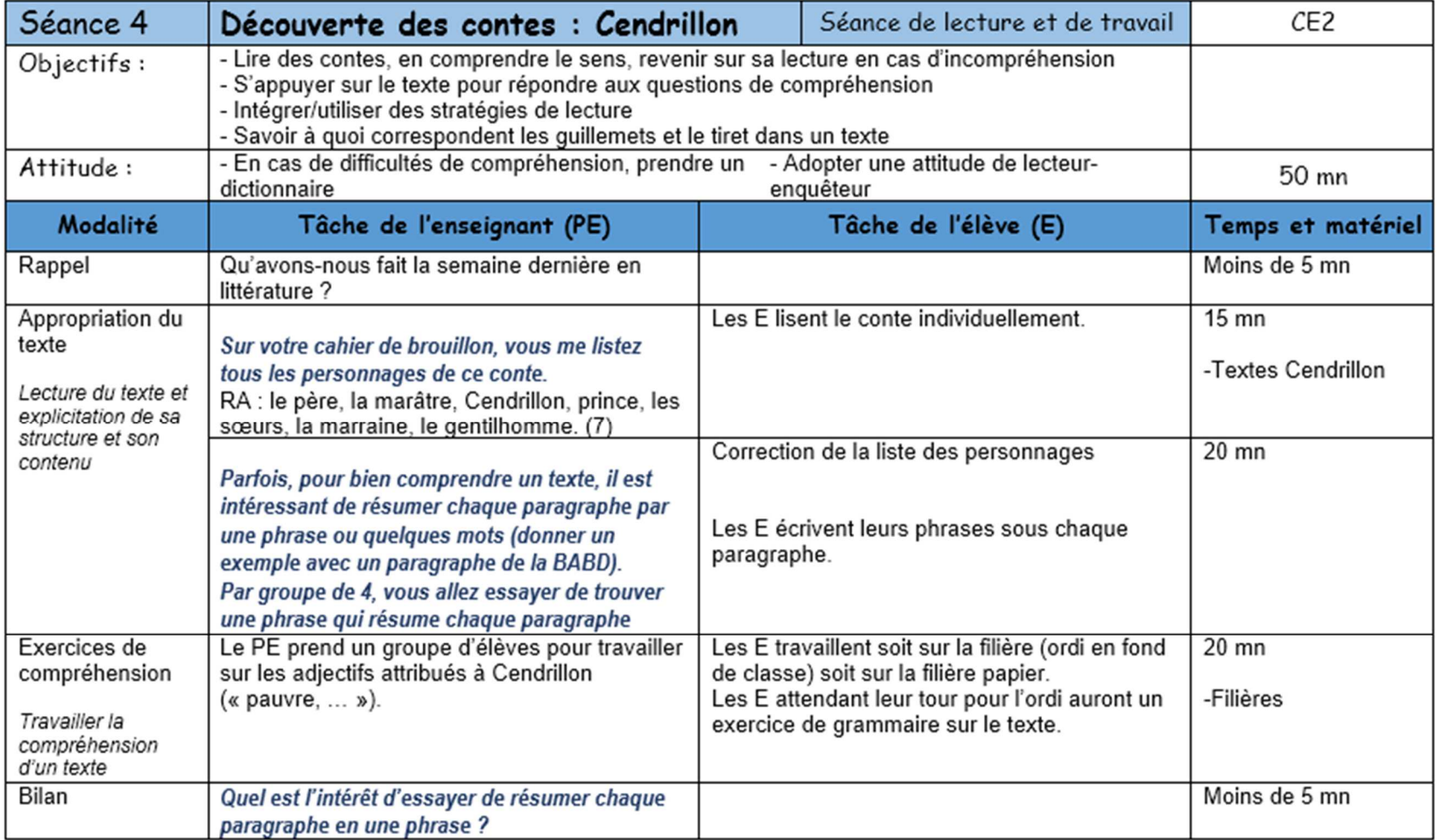

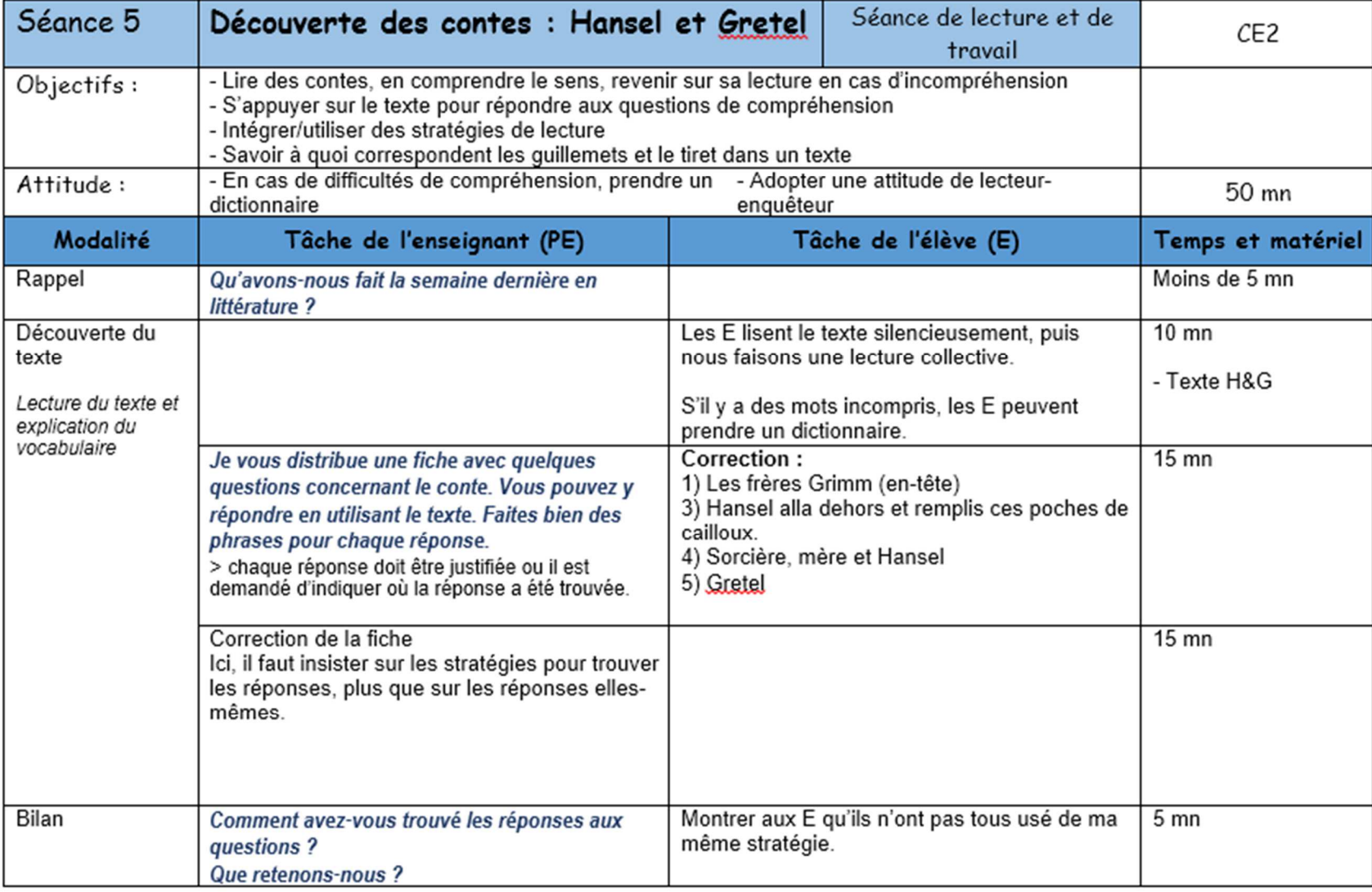

**Annexe 3octies :** Fiche de préparation de la séquence (5/8)

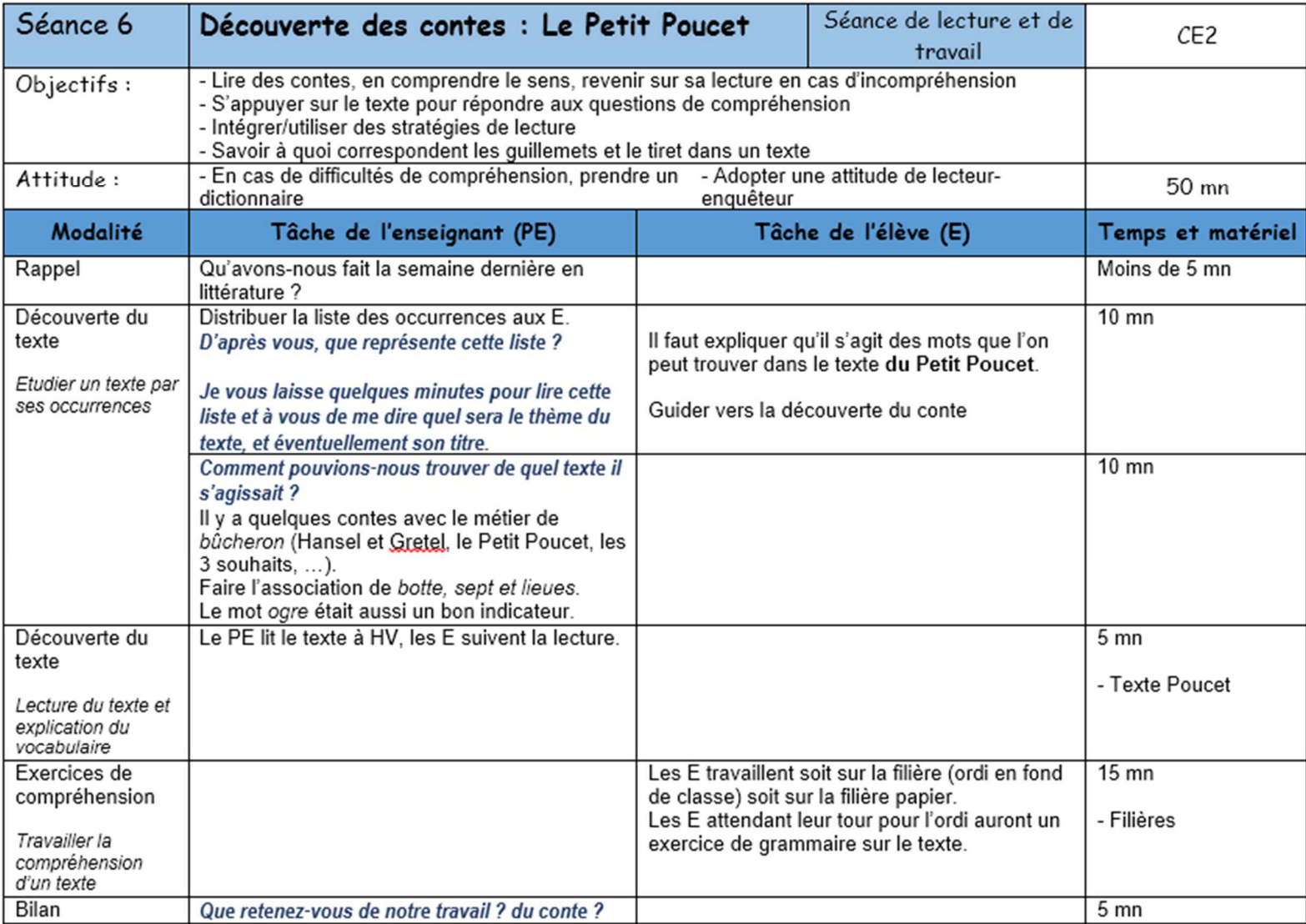

**Annexe 3novies :** Fiche de préparation de la séquence (6/8)

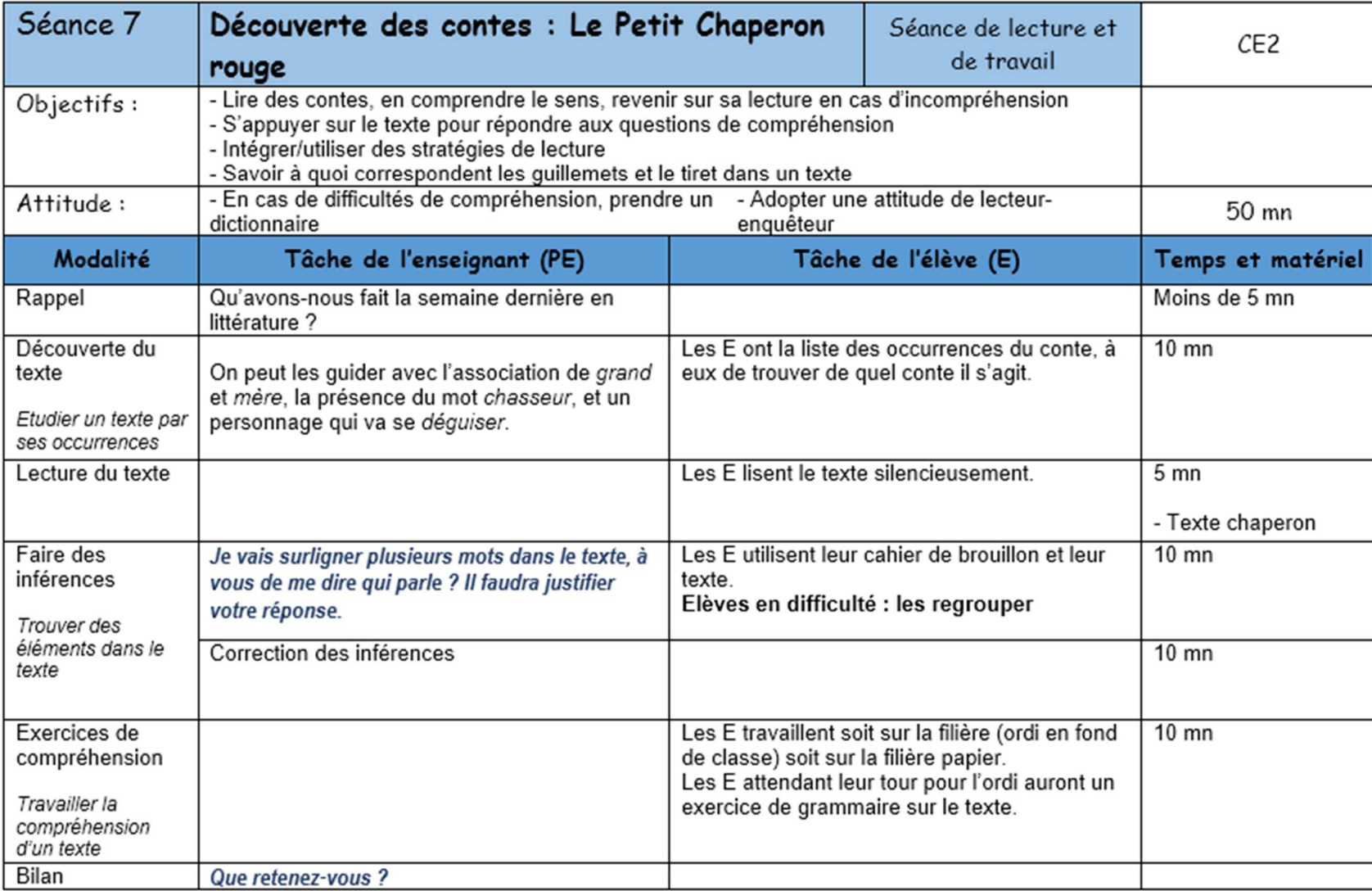

# **Annexe 3decies :** Fiche de préparation de la séquence (7/8)

**Annexe 3undecim :** Fiche de préparation de la séquence (8/8)

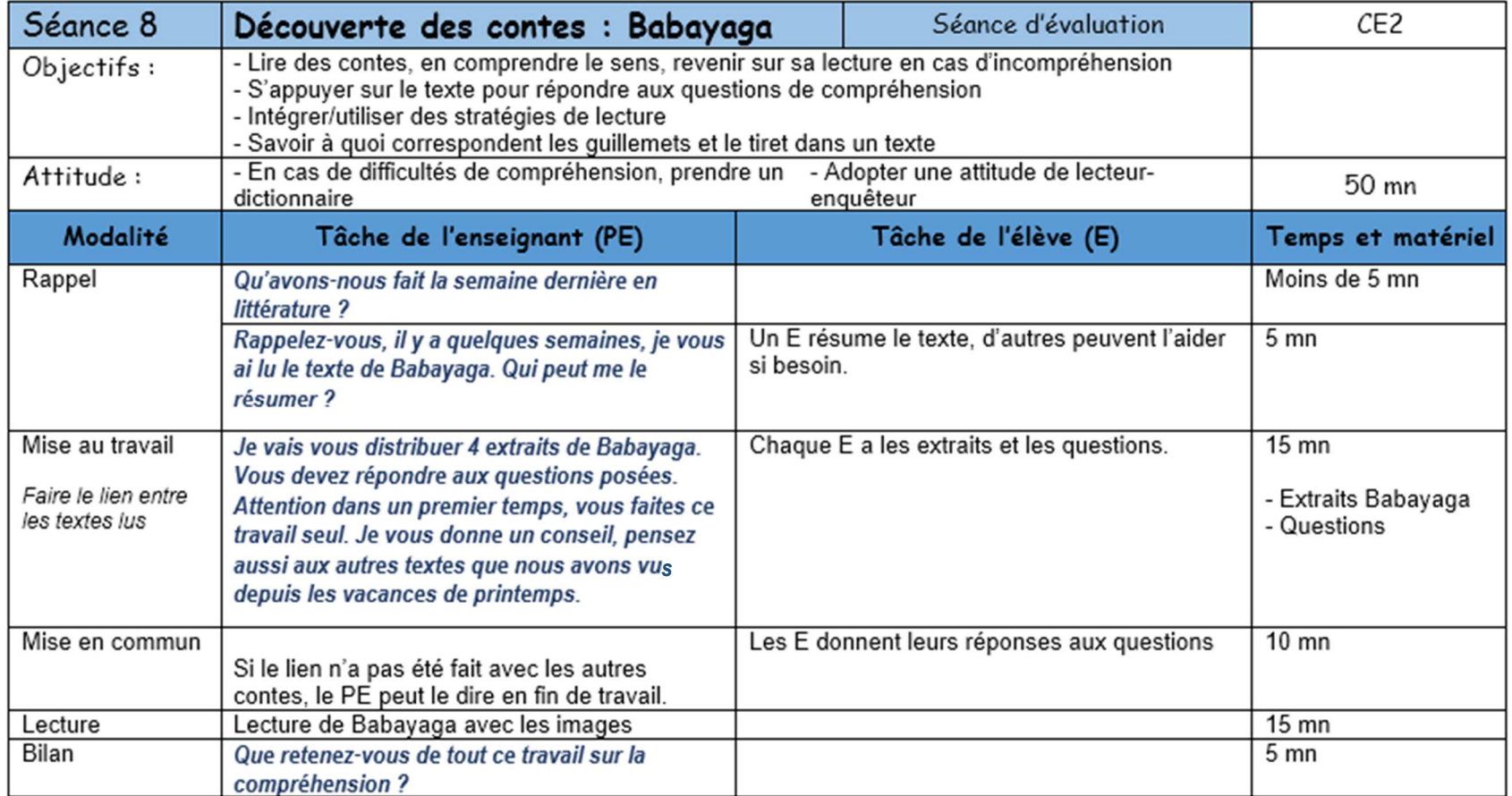

### **Annexe 4 :** Questionnaire 1

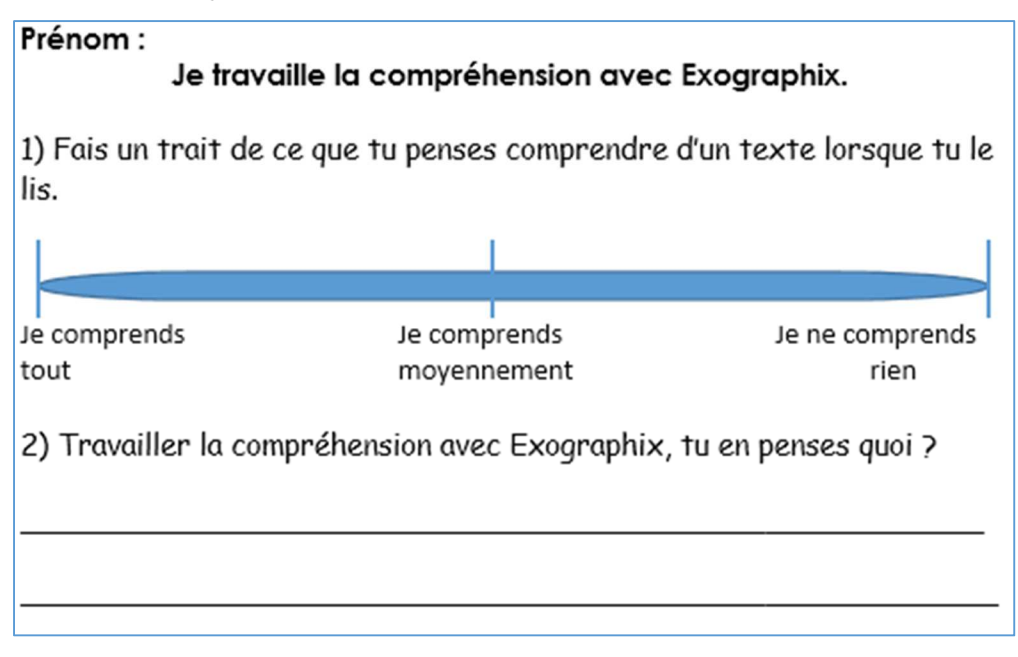

### **Annexe 5 :** Questionnaire 2

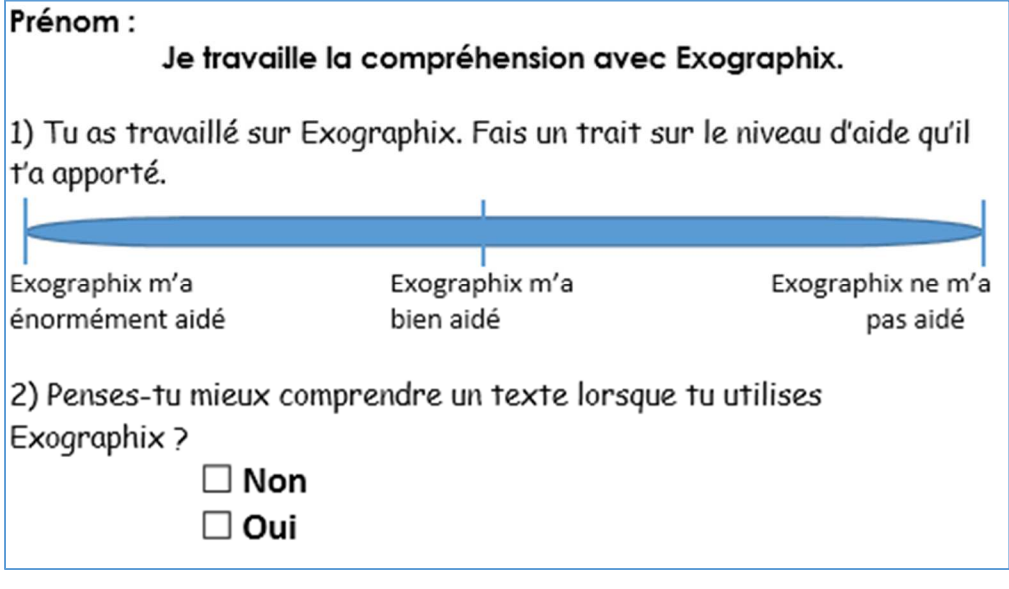

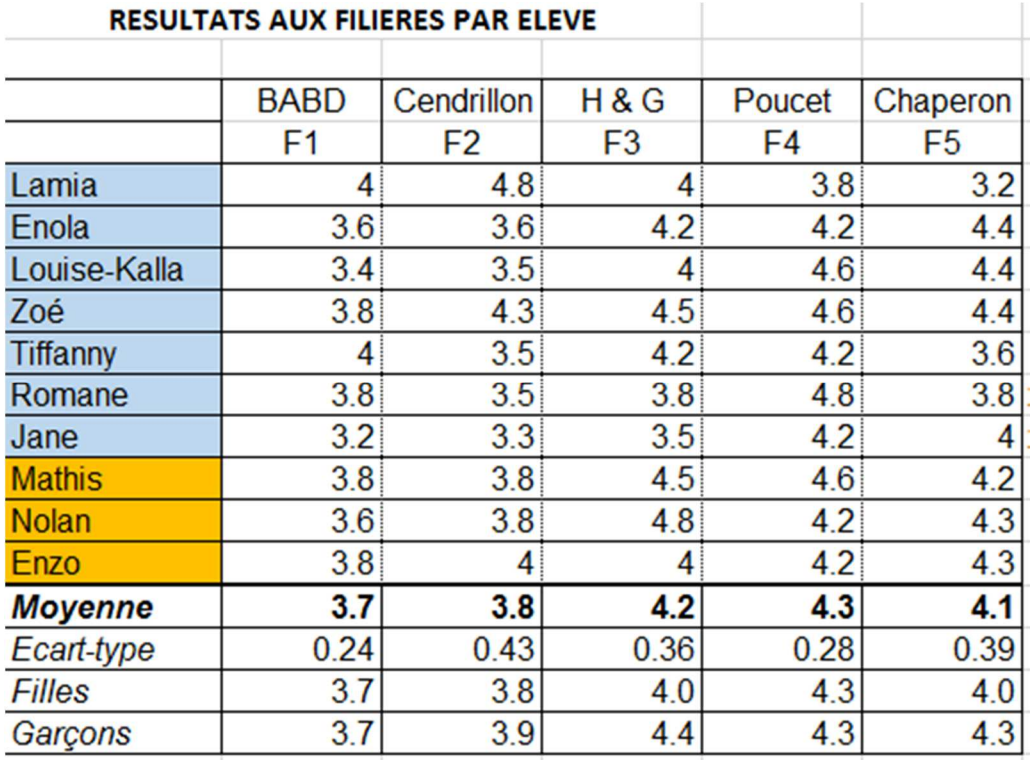

## **Annexe 6 : Résultats aux filières par élève**

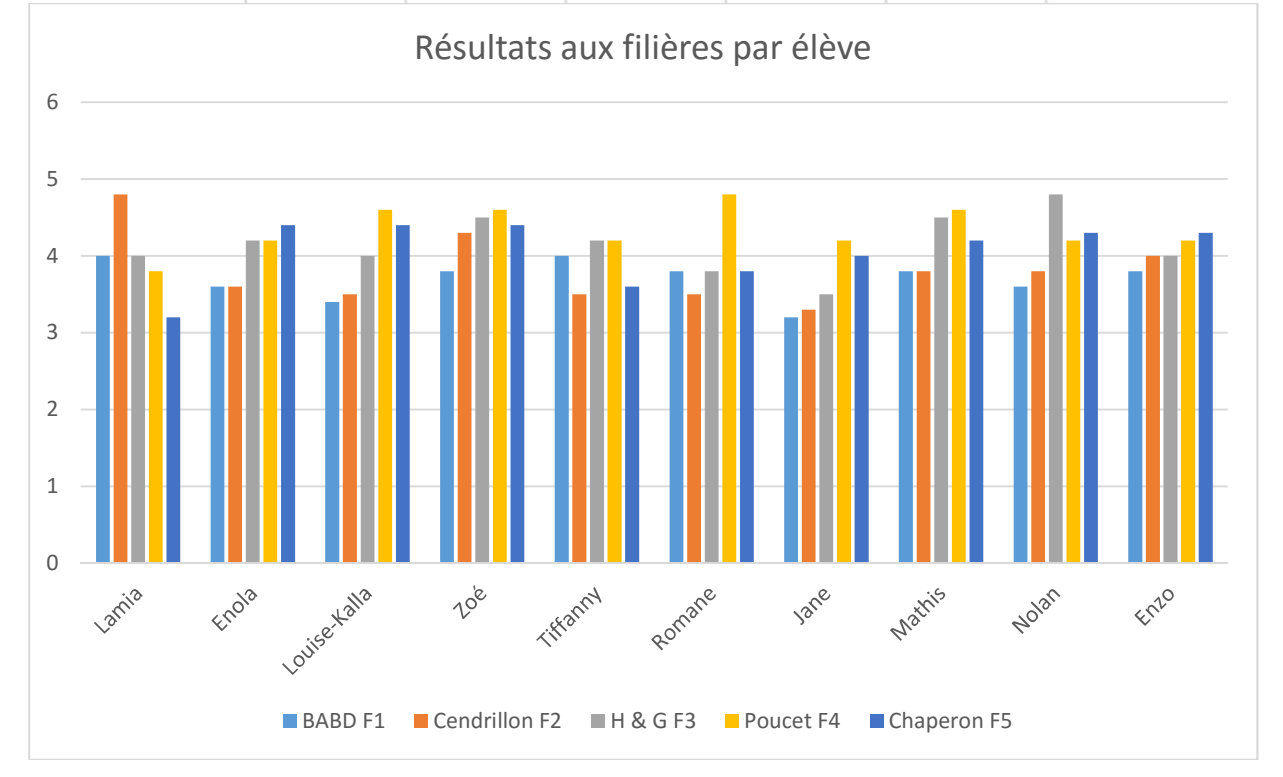

# **Engagement de non-plagiat**

Je soussigné **PISTOLET WILLY**,

étudiant en MEEF EPD à l'ESPE de l'Université de Nantes

- déclare avoir pris connaissance de la charte anti-plagiat de l'Université de Nantes,
- déclare être pleinement conscient que le plagiat de documents ou d'une partie d'un document publiés sur toutes formes de support, y compris l'internet, constitue une violation des droits d'auteur ainsi qu'une fraude caractérisée.

En conséquence, je m'engage à citer toutes les sources que j'ai utilisées pour rédiger ce mémoire.

Nantes, le **01er juin 2016** Signature : **Willy PISTOLET** 

### **Résumé en français**

A l'heure où les technologies prennent de plus en plus de place dans notre société, il est intéressant de se demander quels sont leurs apports à l'école, et plus précisément en compréhension. La dernière étude PIRLS (2011) révèle que 25% des élèves français en classe de CM1 montrent déjà des difficultés de compréhension en lecture. De nombreux enseignants et chercheurs ont développé des logiciels permettant de travailler la compréhension par le biais des inférences, de la localisation d'indices, etc. Ce mémoire cherche à savoir si le numérique facilite la compréhension en lecture. Pour cela, l'étude porte sur un logiciel, développé par l'Association Française pour la Lecture, Idéographix. Celui-ci permet à l'enseignant d'analyser un texte de façon précise et de concevoir des exercices. L'intérêt est de savoir si le numérique et les nouveaux supports ont un réel potentiel à l'école et quelle est la place des enseignants face à ces supports.

**Mots-clés :** Compréhension, numérique, Idéographix, différenciation pédagogique, conte

### **Abstract**

At the time when the technologies take more and more space in our society, it is interesting to ask what are their inputs at school, and more specifically in reading comprehension. The last PIRLS (2011) reveals that 25% of french pupils in fourth-grade have difficulties in reading comprehension. Many teachers and researchers developped reading comprehension softwares to work inferences, localization of clues, … That research paper wants to show if digital technologies facilitate the reading comprehension. For that purpose, the research focus on a software, developped by French Reading Association, Idéographix. This one enables the teacher to analyze a text precizely and to shape exercises. In order to know if digital technologies and new supports have an interest at school and what is the place of teachers faced with those supports.

**Keywords :** Reading comprehension, digital technologies, Idéographix, open learning, tail